#### **การออกแบบและการพัฒนาระบบ**

**บทที่4**

การวิเคราะห์และออกแบบระบบเพื่อวิเคราะห์ปัจจัยที่มีผลต่อคะแนนสอบประเมินคุณภาพ การศึกษาขั้นพื้นฐาน ระดับเขตพื้นที่การศึกษา ของนักเรียนชั้นมัธยมศึกษาปี ที่ 2 โรงเรียนยุพราช ้วิทยาลัย ได้แบ่งเป็นขอบเขตด้านระบบงานออกเป็น 2 ส่วนดังนี้

4.1 การสร้างแบบสอบถามเพื่อใช้เป็นเครื่องมือในการเก็บข้อมูลเข้าสู่ระบบ

4.2 การพัฒนาระบบงาน

#### **4.1 การสร้างแบบสอบถามเพื่อใช้เป็ นเครื่องมือในการเก็บข้อมูลเข้าส่ระบบ ู**

ในการพัฒนาระบบเพื่อวิเคราะห์ปัจจัยที่มีผลต่อการประเมินคุณภาพการศึกษาขั้นพื้นฐาน ระดับเขตพื้นที่การศึกษา ของนักเรียนชั้นมัธยมศึกษาปีที่ 2 โรงเรียนยุพราชวิทยาลัย จังหวัด เชียงใหม่ เป็ นการพัฒนาระบบสารสนเทศขึ้นมาใหม่ จึงต้องมีเครื่องมือที่ใช้ในการเก็บข้อมูลเข้าสู่ ระบบ และผู้ศึกษาได้ดำเนินการสร้างแบบสอบถามโดยมีรายละเอียดสร้างแบบสอบถามดังนี้

4.1.1 สร้างแบบสอบถามตามหลักการสร้างแบบสอบถาม ที่มีเนื้อหาเกี่ยวกับปัจจัย ที่ส่งผลต่อคะแนนสอบประเมินคุณภาพการศึกษาขั้นพื้นฐาน ระดับเขตพื้นที่การศึกษา เป็นปัจจัย หลัก 3 ด้าน คือ ปัจจัยด้านส่วนตัวของนักเรียน ปัจจัยด้านสภาพแวดล้อมทางบ้าน และปัจจัยด้าน ี สภาพแวดล้อมทางโรงเรียน จำนวน 10 ชุด ดังนี้

1) แบบสอบถามข้อมูลส่วนตัวของนักเรียน

2) แบบสอบถามสัมพันธภาพระหว่างนักเรียนกับนักเรียน

- 3) แบบสอบถามสัมพันธภาพระหว่างนักเรียนกับคร
- 4) แบบสอบถามการส่งเสริมด้านการเรียนของผู้ปกครอง
- 5) แบบสอบถามความคิดเห็นที่มีต่อการสอบประเมินคุณภาพการศึกษาขั้น

พื้นฐาน ระดับเขตพื้นที่การศึกษา (Local Assessment System : LAS)

6) แบบสอบถามการจัดการเรียนการสอนวิชาภาษาไทย

- 7) แบบสอบถามการจัดการเรียนการสอนวิชาคณิตศาสตร์
- 8) แบบสอบถามการจัดการเรียนการสอนวิชาวิทยาศาสตร์

ศึกษาขั้นพื้นฐาน ระดับเขตพื้นที่การศึกษา (Local Assessment System : LAS) มีค่าดัชนีคว*่*ชิม 9) แบบสอบถามการจัดการเรียนการสอนวิชาสังคมศึกษา 10) แบบสอบถามการจัดการเรียนการสอนวิชาภาษาต่างประเทศ 4.1.2 ตรวจสอบคุณภาพของแบบสอบถาม โดยการพิจารณาความสอดคล้องและ ี ความครอบคลุมของข้อคำถามจากผู้เชี่ยวชาญ จำนวน 4 คน แล้วคัดเลือกข้อคำถามที่มีค่าดัชนี ความสอดคล้อง (IOC) ตั้งแต่ 0.50 ขึ้นไป ซึ่งปรากฏผลดังนี้ 1) ชุดที่ 1 แบบสอบถามข้อมูลส่วนตัวของนักเรียน มีค่าดัชนีความ สอดคล้อง (IOC) ตั้งแต่ 0.50 – 1.00 ใช้ได้ 22 ข้อ จากข้อคำถาม 23 ข้อ 2) ชุดที่ 2 แบบสอบถามสัมพันธภาพระหว่างนักเรียนกับนักเรียน มีค่าดัชนี ความสอดคล้อง (IOC) ตั้งแต่0.50 – 1.00 ใช้ได้ทั้งหมด 15ข้อ 3) ชุดที่ 3 แบบสอบถามสัมพันธภาพระหว่างนักเรียนกับครู มีค่าดัชนี ความสอดคล้อง (IOC) ตั้งแต่0.50 – 1.00 ใช้ได้ทั้งหมด 15 ข้อ 4) ชุดที่4 แบบสอบถามการส่งเสริมด้านการเรียนของผู้ปกครอง มีค่าดัชนี ความสอดคล้อง (IOC) ตั้งแต่0.75 – 1.00 ใช้ได้ทั้งหมด 15 ข้อ 5) ชุดที่5 แบบสอบถามความคิดเห็นที่มีต่อการสอบประเมินคุณภาพการ สอดคล้อง (IOC) ตั้งแต่ 0.50 – 1.00 ใช้ได้ 14 ข้อ จากข้อคำถาม 15 ข้อ 6) ชุดที่6 แบบสอบถามการการจัดการเรียนการสอนวิชาภาษาไทย มีค่าดัชนี ความสอดคล้อง (IOC) ตั้งแต่0.50 – 1.00 ใช้ได้ทั้งหมด 15 ข้อ 7) ชุดที่7 แบบสอบถามการจัดการเรียนการสอนวิชาคณิตศาสตร์มีค่า ดัชนีความสอดคล้อง (IOC) ตั้งแต่0.50 – 1.00 ใช้ได้ทั้งหมด 15 ข้อ 8) ชุดที่8 แบบสอบถามการจัดการเรียนการสอนวิชาวิทยาศาสตร์ มีค่า ดัชนีความสอดคล้อง (IOC) ตั้งแต่0.75 – 1.00 ใช้ได้ทั้งหมด 15 ข้อ 9) ชุดที่9 แบบสอบถามการจัดการเรียนการสอนวิชาสังคมศึกษา มีค่า ดัชนีความสอดคล้อง (IOC) ตั้งแต่0.75 – 1.00 ใช้ได้ทั้งหมด 15 ข้อ 10) ชุดที่10 แบบสอบถามการจัดการเรียนการสอนวิชาภาษาต่างประเทศ (ภาษาต่างประเทศ) มีค่าดัชนีความสอดคล้อง (IOC) ตั้งแต่0.75 – 1.00 ใช้ได้ทั้งหมด 15 ข้อ ้<br>4.1.3 หาค่าความเชื่อมั่นของแบบสอบถาม โดยการคำนวณหาค่าสัมประสิทธ์ แอลฟาของครอนบาช (Alpha Coefficient reliability) พิจารณาความสัมพันธ์ระหว่างคำถามแต่ละ ข้อในชุดแบบสอบถาม ว่าสามารถใช้ได้จริงกับนักเรียนชั้นมัธยมศึกษาปีที่ 2 ของโรงเรียนยุพราช

วิทยาลัย โดยผู้ศึกษาได้คัดเลือกข้อคำถามที่มีค่าดัชนีความสอดคล้อง (IOC) ตั้งแต่ 0.5 –1.00 มา จัดทำเป็นแบบสอบถามฉบับละ 10 ข้อ เพื่อนำไปทดลองกับกลุ่มตัวอย่างนักเรียนห้อง 2/9 จำนวน ่ 35 คน โดยค่าสัมประสิทธ์แอลฟาที่มีค่าเข้าใกล้ 1 แสดงว่าแบบสอบถามฉบับนั้นมีค่าความเชื่อถือ ได้สูงหรือค่อนข้างสูง จากการหาค่าความเชื่อถือดังกล่าวปรากฏผลดังนี้

1) ชุดที่ 1 แบบสอบถามข้อมูลส่วนตัวของนักเรียน มีค่าความเชื่อมั่นเท่ากับ 0.749

2) ชุดที่ 2 แบบสอบถามสัมพันธภาพระหว่างนักเรียนกับนักเรียน มีค่าความ เชื่อมั่นเท่ากับ 0.820

3) ชุดที่ 3 แบบสอบถามสัมพันธภาพระหว่างนักเรียนกับครู มีค่าความ ้เชื่อมั่นเท่ากับ 0.853

4) ชุดที่4 แบบสอบถามการส่งเสริมด้านการเรียนของผู้ปกครอง มีค่าความ ้เชื่อมั่นเท่ากับ 0.754

29292929 5) ชุดที่5 แบบสอบถามความคิดเห็นที่มีต่อการสอบประเมินคุณภาพการศึกษา ์ ขั้นพื้นฐาน ระดับเขตพื้นที่การศึกษา (Local Assessment System : LAS) มีค่าความเชื่อมั่นเท่ากับ 0.855

6) ชุดที่6 แบบสอบถามการจัดการเรียนการสอนวิชาภาษาไทย มีค่าความ ีเชื่อมั่นเท่ากับ 0.845

7) ชุดที่7 แบบสอบถามการจัดการเรียนการสอนวิชาคณิตศาสตร์ มีค่าความ ี ความเชื่อมั่นเท่ากับ 0.721

8) ชุดที่8 แบบสอบถามการจัดการเรียนการสอนวิชาวิทยาศาสตร์ มีค่าความ ี ความเชื่อมั่นเท่ากับ 0.836

9) ชุดที่9 แบบสอบถามการจัดการเรียนการสอนวิชาสังคมศึกษา มีค่าความ ี ความเชื่อมั่นเท่ากับ 0.700

10) ชุดที่10 แบบสอบถามการจัดการเรียนการสอนวิชาภาษาต่างประเทศ (ภาษาอังกฤษ) มีค่าความเชื่อมั่นเท่ากับ  $\rm 0.859$ 

#### **4.2 การพัฒนาระบบงาน**

การวิเคราะห์และออกแบบระบบเป็ นการน าเอาผลการวิเคราะห์ที่ได้จากการศึกษา ้ระบบงานที่ใช้ในปัจจุบันหรือระบบงานเดิม มาเป็นแนวทางในการแก้ไขปัญหาและพัฒนาระบบ ตามความต้องการของผู้ใช้งานในระบบใหม่ ซึ่งผู้ศึกษาได้แบ่งส่วนของการวิเคราห์และออกแบบ ระบบเป็น 4 ส่วน ดังนี้

- 4.2.1 การออกแบบกระบวนการทำงานหลักของระบบ
- 4.2.2 การออกแบบแผนภาพบริบทและแผนภาพแสดงการไหลของข้อมูล
- 4.2.3 การออกแบบระบบฐานข้อมูล
- 4.2.4 แบบจำลองความสัมพันธ์ระหว่างข้อมูล

#### **4.2.1 การออกแบบกระบวนการท างานหลักของระบบ**

 การพัฒนาระบบเพื่อวิเคราะห์ปัจจัยที่มีผลต่อคะแนนสอบประเมินคุณภาพ การศึกษาขั้นพื้นฐาน ระดับเขตพื้นที่การศึกษา ของนักเรียนชั้นมัธยมศึกษาปี ที่ 2 โรงเรียนยุพราช ้วิทยาลัย จังหวัดเชียงใหม่ มีการออกแบบกระบวนการทำงานหลักของระบบดังรูปที่ 4.1

ระบบเพื่อวิเคราะห์ปัจจัยที่มีผลตอคะแนน ่ สอบประเมินคุณภาพการศึกษาขั้นพื้นฐาน ้ ระดับเขตพื้นที่การศึกษาของนักเรียนชั้นมัธยมศึกษาปีที่ 2 โรงเรียนยพราชวิทยาลัย จังหวัดเชียงใหม่

30

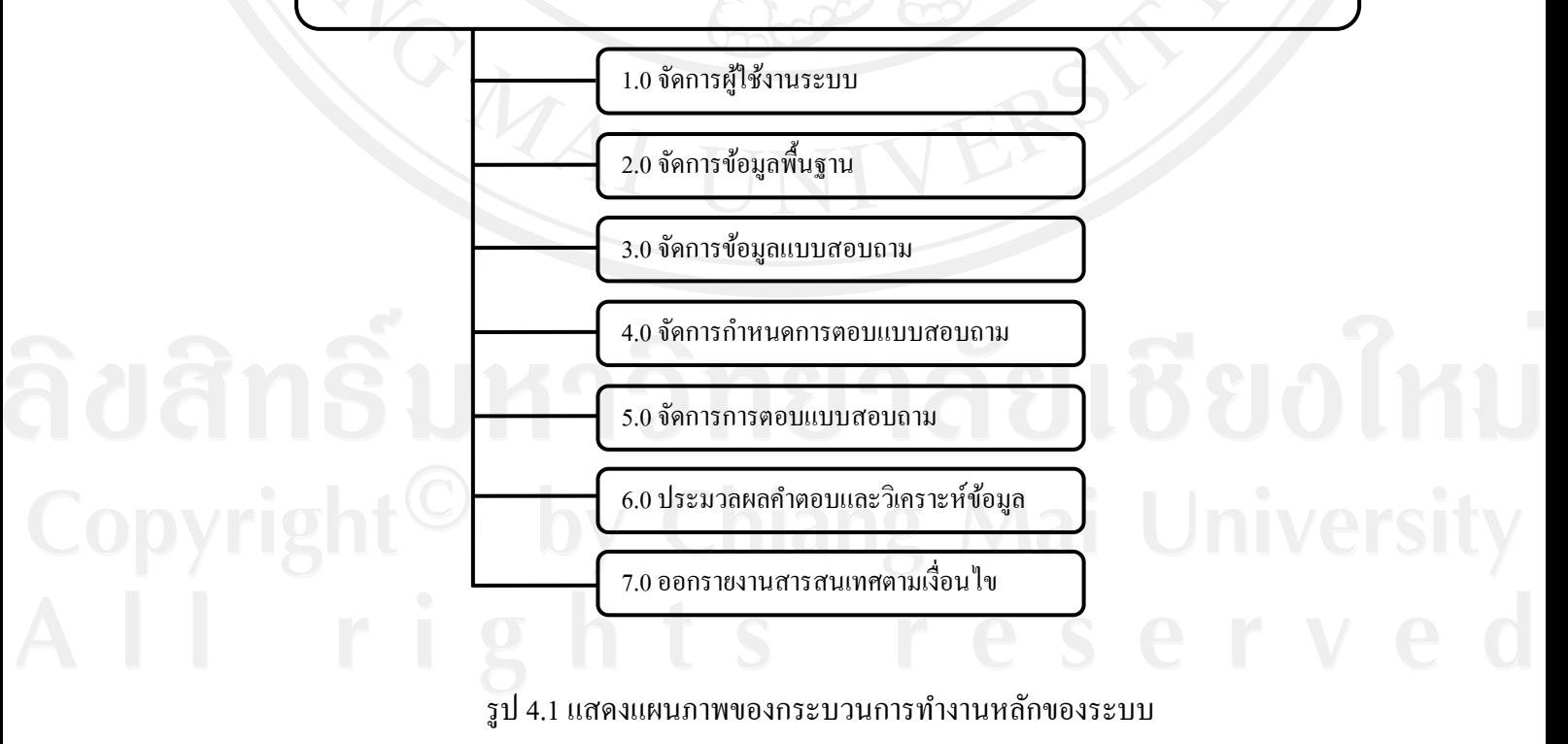

#### **4.2.2 การออกแบบแผนภาพบริบทและแผนภาพแสดงการไหลของข้อมูล**

 การวิเคราะห์และการออกแบบระบบเพื่อวิเคราะห์ปัจจัยที่มีผลต่อคะแนนสอบ ประเมินคุณภาพการศึกษาขั้นพื้นฐาน ระดับเขตพื้นที่การศึกษา ของนักเรียนชั้นมัธยมศึกษาปี ที่ 2 โรงเรียนยุพราชวิทยาลัย ได้ใช้เครื่องมือที่แสดงให้เห็นถึงกระบวนการทั้งหมดดังนี้

1) แผนภาพบริบท (Context Diagram) เป็ นแผนภาพที่ใช้ในการแสดงภาพรวม ึ ของระบบและความสัมพันธ์ของระบบกับสิ่งแวดล้อมที่เกี่ยวข้อง คือ ผู้ดูแลระบบ เจ้าหน้าที่ฝ่าย จัดศึกษา นักเรียน ผู้ปกครอง ครู และผู้บริหาร โดยจะใช้สัญลักษณ์ในการอธิบายแผนผังบริบทดังใน ตาราง 4.1

2) แผนภาพกระแสข้อมูล(DataFlow Diagram) เป็ นแผนผังที่แสดงถึงการไหล ึ ของข้อมูลภายในระบบจากแผนภาพบริบท สัญลักษณ์ที่ใช้ในการออกแบบระบบเป็นโมเดล มาตรฐานที่พัฒนาโดยเกนและซาร์สัน (Gane & Sarson Model) โดยจะใช้สัญลักษณ์ในการออก แบบกระแสการไหลของข้อมูลดังตาราง 4.1

31 3) พจนานุกรมข้อมูล พจนานุกรมข้อมูล (Data dictionary) เป็นการนิยาม โครงสร้างข้อมูลที่อยู่ในแผนผังกระแสข้อมูลว่าแต่ละชุดประกอบด้วยข้อมูลอะไรบ้างโดย สัญลักษณ์ที่ใช้มีความหมายดังตาราง 4.2

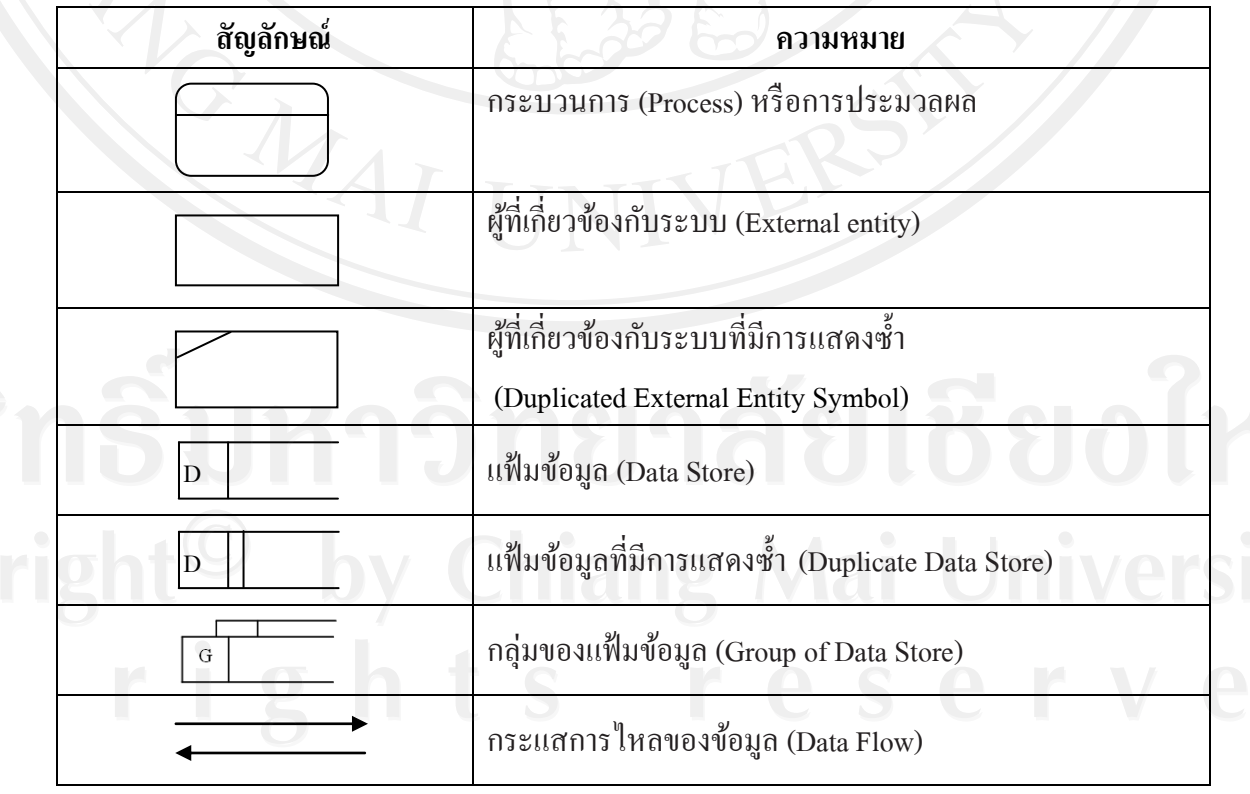

ตาราง 4.1 แสดงสัญลักษณ์ที่ใช้ในแผนภาพบริบท และแผนภาพแสดงการไหลของข้อมูล DFD

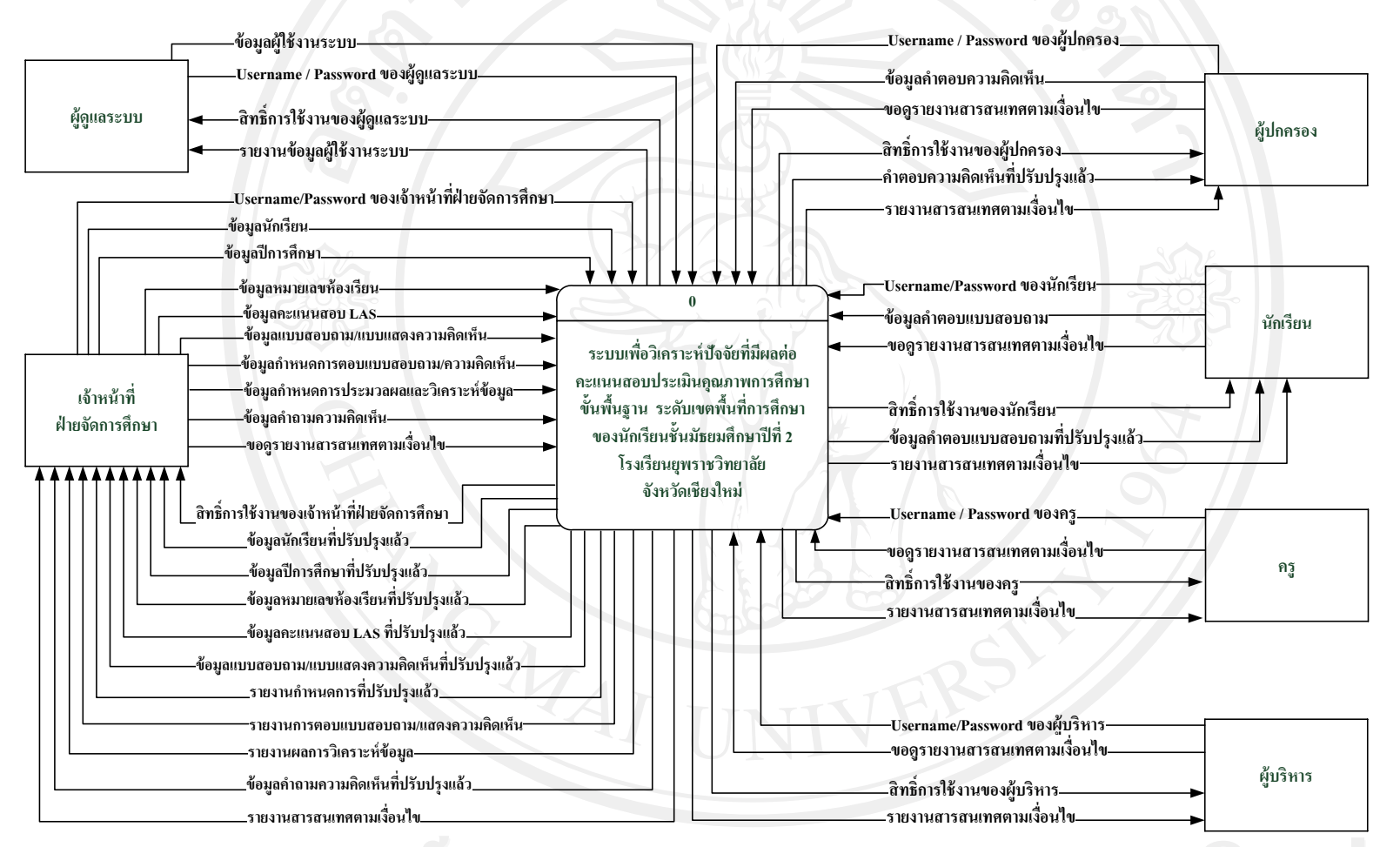

รูป 4.2แสดงแผนภาพบริบทของระบบ (Context diagram)

จากการวิเคราะห์ระบบงาน สามารถเขียนเป็ นแผนผังบริบท (Context Diagram) ของระบบ เพื่อแสดงขอบเขตของระบบงานทั้งหมดว่ามีส่วนเกี่ยวข้องสัมพันธ์กับองค์ประกอบใดบ้าง จะแสดง ข้อมูลหลักๆ ที่ไหลเวียนเข้าสู่ระบบ ดังรูป 4.2 ที่แสดงให้เห็นภาพรวมการทำงานของระบบวิเคราะห์ ปัจจัยที่มีผลต่อคะแนนสอบประเมินคุณภาพการศึกษาขั้นพื้นฐาน ระดับเขตพื้นที่การศึกษา ของ นักเรียนชั้นมัธยมศึกษาปีที่ 2 โรงเรียนยุพราชวิทยาลัย โดยมีผู้เกี่ยวข้องกับระบบ แบ่งเป็น 6 กลุ่ม ได้แก่ ผู้ดูแลระบบ เจ้าหน้าที่ฝ่ ายจัดการศึกษา นักเรียน ผู้ปกครอง ครู และผู้บริหาร โดย ี สามารถแบ่งแยกกระบวนการทำงานต่างๆ ที่เกี่ยวข้องกับผู้ใช้งานระบบทั้งหมดได้ 7 กระบวนการ หลักดังนี้

1) กระบวนการที่ 1.0 คือ กระบวนการจัดการผู้ใช้งานระบบ เป็นกระบวนการที่ผู้ดูแลระบบ มีหน้าที่จัดการข้อมูลผู้ใช้งานระบบ ได้แก่ การเพิ่ม การแก้ไข การลบ และการค้นหาข้อมูลผู้ใช้งานระบบ

่ 2) กระบวนการที่ 2.0 คือ กระบวนการจัดการข้อมูลพื้นฐาน เป็นกระบวนการที่เจ้าหน้าที่ ฝ่ ายจัดการศึกษามีหน้าที่จัดการข้อมูลพื้นฐานของระบบ ได้แก่ การเพิ่ม การลบ และการค้นหา ข้อมูล โดยจะจัดการกับข้อมูลพื้นฐานเกี่ยวกับ ข้อมูลปีการศึกษา ข้อมูลนักเรียน และข้อมูล คะแนนสอบประเมินคุณภาพการศึกษาขั้นพื้นฐาน ระดับเขตพื้นที่การศึกษา

3) กระบวนการที่ 3.0 คือ กระบวนจัดการข้อมูลแบบสอบถาม เป็นกระบวนการที่เจ้าหน้า**ฬ**ี่ ฝ่ ายจัดการศึกษามีหน้าทีจัดการข้อมูลแบบสอบถาม และแบบแสดงความคิดเห็นของผู้ปกครอง ได้แก่ การเพิ่ม การแกไข การ ้ ลบและการรายงานข้อมูลแบบสอบถาม

้ 4) กระบวนการที่ 4.0 คือ กระบวนการจัดการกำหนดการตอบแบบสอบถาม เป็นกระบวนที่ ้ เจ้าหน้าที่ฝ่ายจัดการศึกษามีหน้าที่กำหนดการตอบแบบสอบถามของนักเรียน และกำหนดการ แสดงความคิดเห็นของผู้ปกครอง

5) กระบวนการที่ 5.0 คือ กระบวนจัดการการตอบแบบสอบถาม เป็นกระบวนการที่ นักเรียนตอบแบบสอบถาม และผู้ปกครองแสดงความคิดเห็น ตามที่ถูกกาหนดในกระบวนที่ 4.0

6) กระบวนการที่6.0 คือ กระบวนการประมวลผลค าตอบและวิเคราะห์ข้อมูล เป็ นกระบวน ึ การที่มีหน้าที่คำนวณ ประมวลผล และวิเคราะห์คะแนนการตอบแบบสอบถามภายหลัง จากที่ นักเรียนได้ตอบแบบสอบถาม และผู้ปกครองได้แสดงความคิดเห็นแล้วเสร็จ

7) กระบวนการที่ 7.0 คือ กระบวนการออกรายงานสารสนเทศตามเงื่อนไข เป็นกระบวน การที่มีหน้าที่รายงานข้อมูลพื้นฐานของนักเรียน รายงานผลคะแนนสอบ การแสดงความคิดเห็น ของผู้ปกครอง และรายงานผลการวิเคราะห์ปัจจัยที่มีผลต่อคะแนนสอบประเมินคุณภาพการศึกษา ขั้นพื้นฐาน ระดับเขตพื้นที่การศึกษา ตามเงื่อนไข

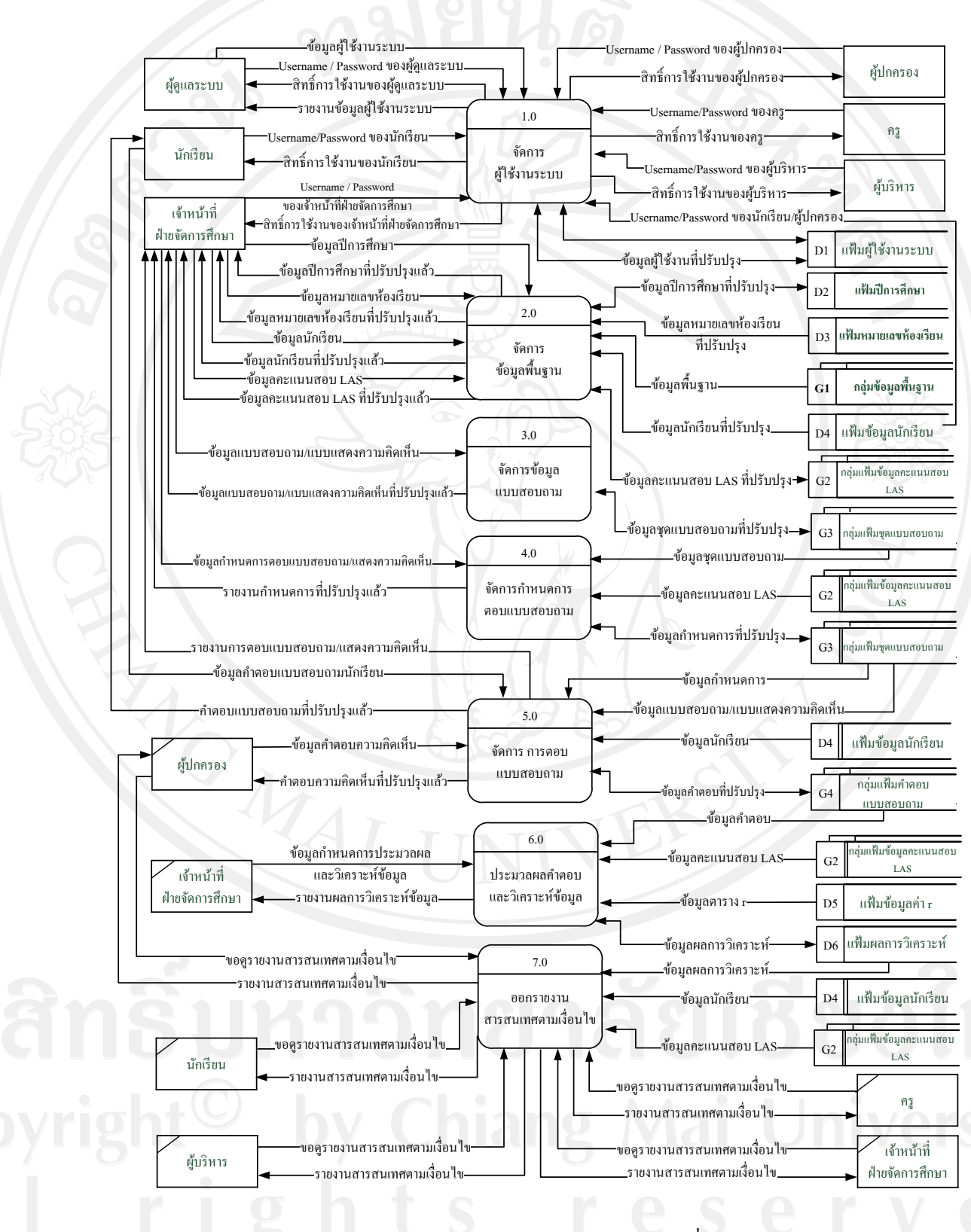

#### จากกระบวนการข้างต้นสร้างแผนภาพกระแสการไหลของข้อมูล(DFD) ระดับที่0 ได้ดังรูป 4.3

รูป 4.3แสดงแผนภาพแสดงกระแสการไหลของข้อมูลระดับที่0 (DFD Level 0)

**หมายเหตุ**กลุ่มของแฟ้ มข้อมูล แสดงได้ดังนี้

กลุ่มแฟ้มข้อมูล G1 เป็นกลุ่มข้อมูลพื้นฐาน ประกอบด้วยข้อมูลดังนี้

แฟ้ มข้อมูล D18 student\_2

แฟ้มข้อมูล D19 score las yupparaj

แฟ้ มข้อมูล D20 score\_las\_school

กลุ่มแฟ้ มข้อมูล G2 กลุ่มแฟ้ มข้อมูลคะแนนสอบ LAS ประกอบด้วยข้อมูลดังนี้

แฟ้ มข้อมูล D7 score

แฟ้ มข้อมูล D8 score\_school

ึกลุ่มแฟ้มข้อมูล G3 กลุ่มแฟ้มชุดแบบสอบถาม ประกอบด้วยข้อมูลดังนี้

แฟ้ มข้อมูล D9 main\_question

แฟ้ มข้อมูล D10 main\_question\_object

แฟ้ มข้อมูล D11 question\_sector

แฟ้ มข้อมูล D12 ask\_sector\_1

แฟ้ มข้อมูล D13 ask\_sector\_2

แฟ้ มข้อมูล D14 choice\_sector\_1

ึกลุ่มแฟ้มข้อมูล G4 กลุ่มแฟ้มคำตอบแบบสอบถาม ประกอบด้วยข้อมูลดังนี้

 $32$ 

แฟ้ มข้อมูล D15 answer\_sector\_1 แฟ้มข้อมูล  $D16$  answer sector 2 แฟ้ มข้อมูล D17 answer\_sector\_3

จากแผนภาพกระแสการไหลของข้อมูลระดับ 0 (DFD Level 0**)** ได้แสดงให้เห็นถึง ึกระบวนการทำงานในระบบและทิศทางการไหลของข้อมูลที่มีอยู่ในระบบ และเพื่อให้เห็น รายละเอียดของแต่ละกระบวนการหลักดังกล่าว จึงได้แยกเป็นกระบวนการทำงานย่อยของ กระบวนการหลักหรือ แผนภาพกระแสการไหลของข้อมูลระดับ 1 (DFD Level 1**)** ซึ่งประกอบด้วย

- 1) กระบวนการยอยของกระบวนการ ่ 1.0 จัดการผู้ใช้งานระบบ
- ่ 2) กระบวนการย่อยของกระบวนการ 2.0 จัดการข้อมูลพื้นฐาน
- 3) กระบวนการย่อยของกระบวนการ 3.0 จัดการข้อมูลแบบสอบถาม
- 4) กระบวนการยอยของกระบวนการ ่ 4.0 จัดการกาหนดการตอบแบบสอบถาม
- 5) กระบวนการย่อยของกระบวนการ 5.0 จัดการการตอบแบบสอบถาม
- ่ 6) กระบวนการย่อยของกระบวนการ 6.0 ประมวลผลคำตอบและวิเคราะห์ข้อมูล

กระบวนการยอยของกระบวนการหลักดังกล ่ ่าวสามารถแสดงได้ในรูป 4.4 – 4.18

1) แผนภาพแสดงกระแสการไหลของข้อมูลระดับที่ 1 (DFD Level 1**)**ของ กระบวนการที่ 1.0จัดการข้อมูลผู้ใช้งานระบบ ดังรูป 4.4

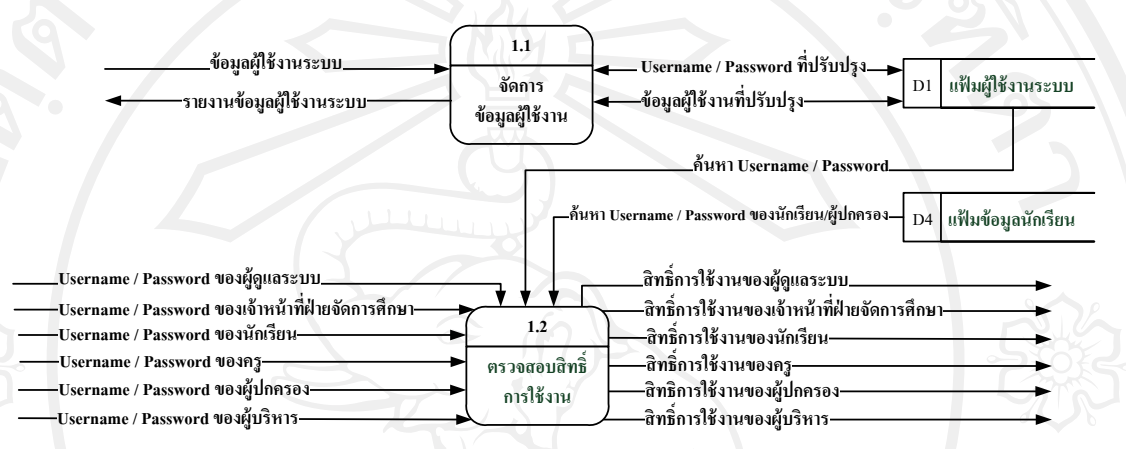

รูป 4.4แผนภาพแสดงกระแสการไหลของข้อมูลระดับที่ 1ของกระบวนการที่ 1.0

36363636 จากรูป 4.4แผนภาพกระแสการไหลของข้อมูลระดับ 1 (DFD Level 1**)** ของกระบวนการ 1.0 ประกอบด้วยกระบวนการยอย 2 กระบวนการดังนี ่ ้

กระบวนการ 1.1 คือ กระบวนการจัดการข้อมูลผู้ใช้งาน เป็นกระบวนการรับข้อมูลผู้ใช้งาน ระบบ คือ ผู้ดูแลระบบ เจ้าหน้าที่ฝ่ายจัดการศึกษา ครู และผู้บริหารเข้าสู่แฟ้มข้อมูลผู้ใช้งานระบบ กระบวนการ 1.2 คือ กระบวนการตรวจสอบสิทธิ์การใช้งาน เป็ นกระบวนการตรวจสอบ สิทธิ์ในการใช้งานของผู้ใช้งานระบบแต่ละระดับ โดยข้อมูลรหัสผู้ใช้และรหัสผานของผู้ใช้งาน ่ คือ ผู้ดูแลระบบ เจ้าหน้าที่ฝ่ ายจัดการศึกษา ครู และผู้บริหารตรวจสอบสิทธิ์จากแฟ้ มผู้ใช้งานระบบ ส่วนข้อมูลรหัสผู้ใช้และรหัสผ่านของผู้ใช้งานนักเรี ยน และผู้ปกครองจะตรวจสอบสิทธิ์จาก แฟ้มข้อมูลนักเรียน

2) แผนภาพแสดงกระแสการไหลของข้อมูลระดับที่ 1(DFD Level 1**)**ของกระบวนการ ที่ 2.0จัดการข้อมูลพื้นฐาน ดังรูป 4.5

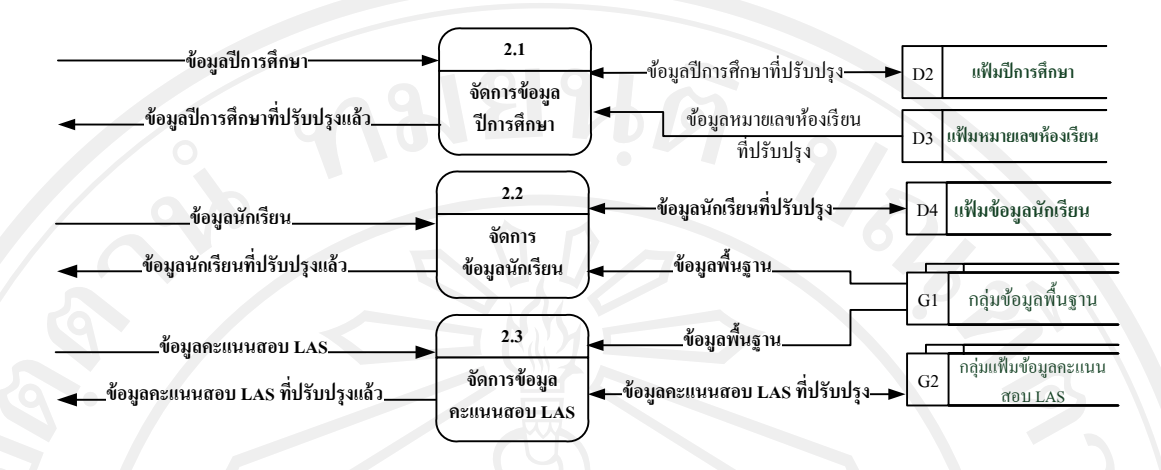

รูป 4.5แผนภาพแสดงกระแสการไหลของข้อมูลระดับที่ 1ของกระบวนการที่ 2.0

จากรูป 4.5แผนภาพกระแสการไหลของข้อมูลระดับ 1 (DFD Level 1**)** ของกระบวนการ ่ 2.0 ประกอบด้วยกระบวนการย่อย 3 กระบวนการดังนี้

ึ กระบวนการ 2.1 คือ กระบวนการจัดการข้อมูลปีการศึกษา เป็นกระบวนการเพิ่ม และแก้ไข ข้อมูลปีการศึกษา

กระบวนการ 2.2 คือ กระบวนจัดการข้อมูลนักเรียน เป็นกระบวนการจัดการข้อมูลพื้นฐ\$น ของนักเรียน มีหน้าที่ในการเพิ่ม และลบข้อมูลนักเรียน

กระบวนการ 2.3คือ กระบวนจัดการข้อมูลคะแนนสอบ LAS เป็ นกระบวนการจัดการ ข้อมูลพื้นฐานคะแนนการสอบประเมินคุณภาพการศึกษาขั้นพื้นฐาน ระดับเขตพื้นที่การศึกษา มี หน้าที่ในการเพิ่ม และลบข้อมูลคะแนนสอบ

3) แผนภาพแสดงกระแสการไหลของข้อมูลระดับที่ 1(DFD Level 1**)**ของกระบวนการ ที่ 3.0จัดการข้อมูลแบบสอบถาม ดังรูป 4.6

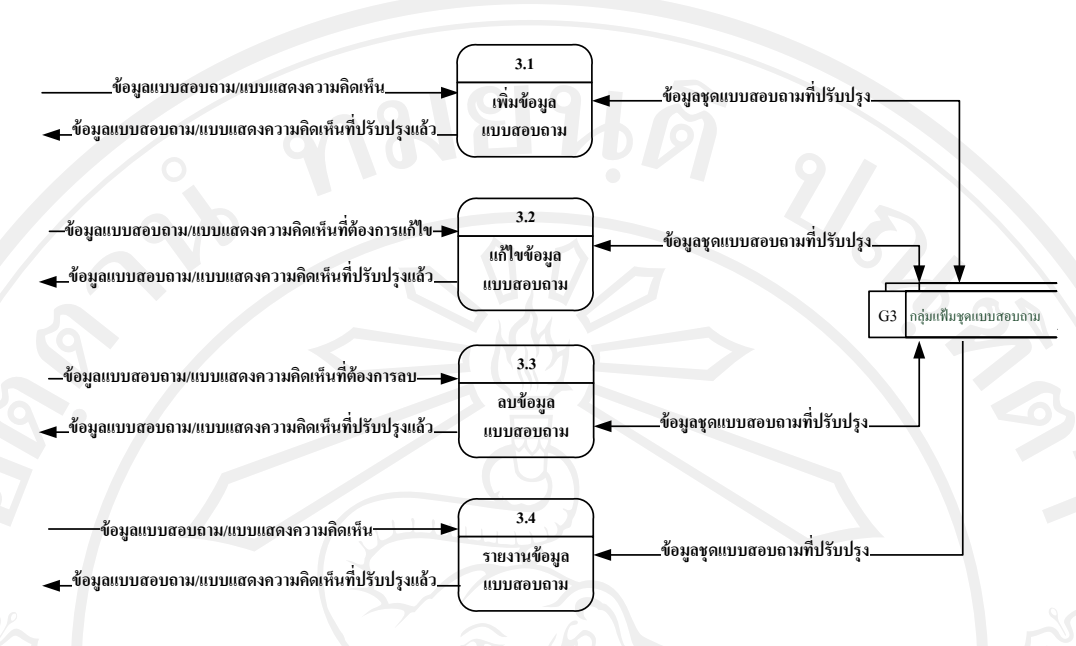

รูป 4.6แผนภาพแสดงกระแสการไหลของข้อมูลระดับที่ 1ของกระบวนการที่ 3.0

จากรูป 4.6แผนภาพกระแสการไหลของข้อมูลระดับ 1 (DFD Level 1**)**ของกระบวนการ ่ 3.0 ประกอบด้วยกระบวนการย่อย 4 กระบวนการดังนี้

38383838 กระบวนการ 3.1 คือ กระบวนการเพิ่มข้อมูลแบบสอบถาม ท าหน้าที่ในการเพิ่ม แบบสอบถาม และแบบแสดงความคิดเห็นผู้ปกครองเข้าสู่ระบบ

ึกระบวนการ 3.2 คือ กระบวนการแก้ไขข้อมูลแบบสอบถาม ทำหน้าที่ในการแก้ไข แบบสอบถาม และแบบแสดงความคิดเห็นผู้ปกครองที่มีในระบบ

กระบวนการ 3.3 คือ กระบวนการลบข้อมูลแบบสอบถาม ทำหน้าที่ในการลบ แบบสอบถาม และแบบแสดงความคิดเห็นผู้ปกครองที่มีในระบบ

กระบวนการ 3.4 คือ กระบวนการรายงานข้อมูลแบบสอบถาม ทำหน้าที่ในการออก รายงานแบบสอบถาม และแบบแสดงความคิดเห็นผู้ปกครองที่มีในระบบ

4) แผนภาพแสดงกระแสการไหลของข้อมูลระดับที่ 1 (DFD Level 1**)**ของกระบวนการที่  $4.0$  กำหนดการตอบแบบสอบถาม ดังรูป  $4.7$ 

38

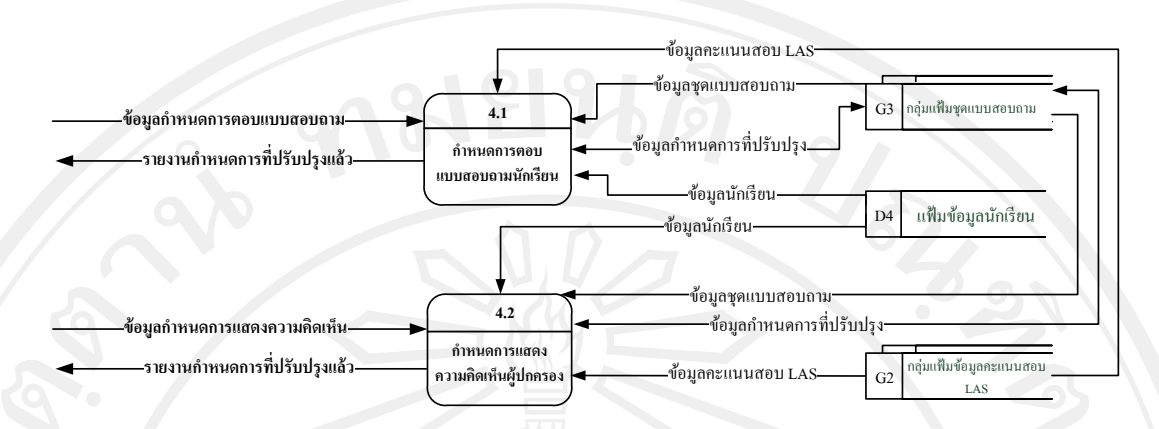

รูป 4.7แผนภาพแสดงกระแสการไหลของข้อมูลระดับที่1ของกระบวนการที่ 4.0

จากรูป 4.7แผนภาพกระแสการไหลของข้อมูลระดับ 1 (DFD Level 1**)**ของกระบวนการ 4.0 ประกอบด้วยกระบวนการยอย 2 กระบวนการดังนี ่ ้

 $\frac{3}{3}$ กระบวนการ 4.1 คือ กระบวนการกาหนดการตอบแบบสอบถาม นักเรียน มีหน้าที่ในการ กาหนดระยะเวลา กลุ ่มนักเรียน และเลือกคะแนนสอบที่เกี่ยวข้องกบการตอบแบบสอบถามของ ั นักเรียน

กระบวนการ4.2คือ กระบวนการกาหนดการแสดงความคิดเห็นของผู้ปกครอง มีหน้าที่ใน ึการกำหนดระยะเวลา กลุ่มผู้ปกครอง และเลือกคะแนนสอบที่เกี่ยวข้องกับการตอบแบบสอบถาม ของนักเรียน

5) แผนภาพแสดงกระแสการไหลของข้อมูลระดับที่ 1 (DFD Level 1**)**ของกระบวนการที่ 5.0กาหนดการตอบแบบสอบถาม ดังรูป 4.8

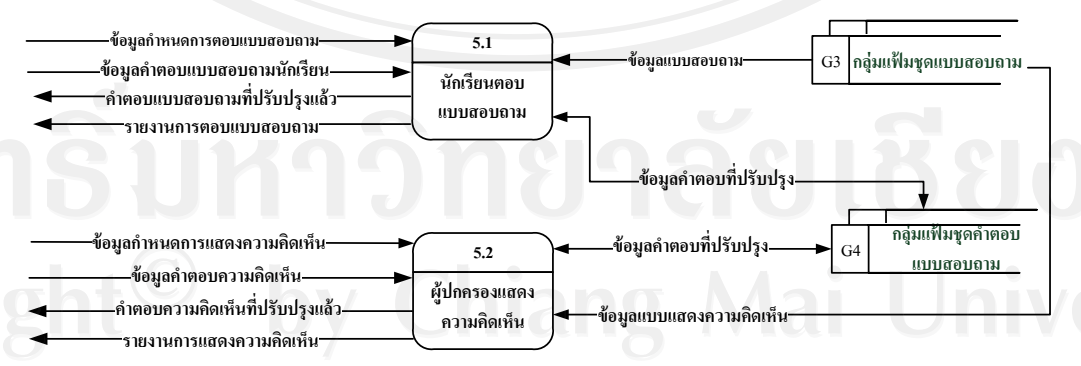

รูป 4.8แผนภาพแสดงกระแสการไหลของข้อมูลระดับที่ 1ของกระบวนการที่ 5.0

จากรูป 4.8แผนภาพกระแสการไหลของข้อมูลระดับ 1 (DFD Level 1**)**ของกระบวนการ 5.0 ประกอบด้วยกระบวนการยอย 2 กระบวนการดังนี ่ ้

กระบวนการ 5.1คือ กระบวนการนักเรีนตอบสอบถาม เป็ นกระบวนการที่ให้นักเรียนตอบ แบบสอบถามตามที่กาหนดไว้

กระบวนการ 5.2 คือ กระบวนการผู้ปกครองแสดงความคิดเห็น เป็นกระบวนการที่ให้ ผู้ปกครองตอบแบบสอบถามตามที่กาหนดไว้

6) แผนภาพแสดงกระแสการไหลของข้อมูลระดับที่ 1 (DFD Level 1**)**ของกระบวนการที่ 6.0 ประมวลผลค าตอบและวิเคราะห์ข้อมูล ดังรูป 4.9

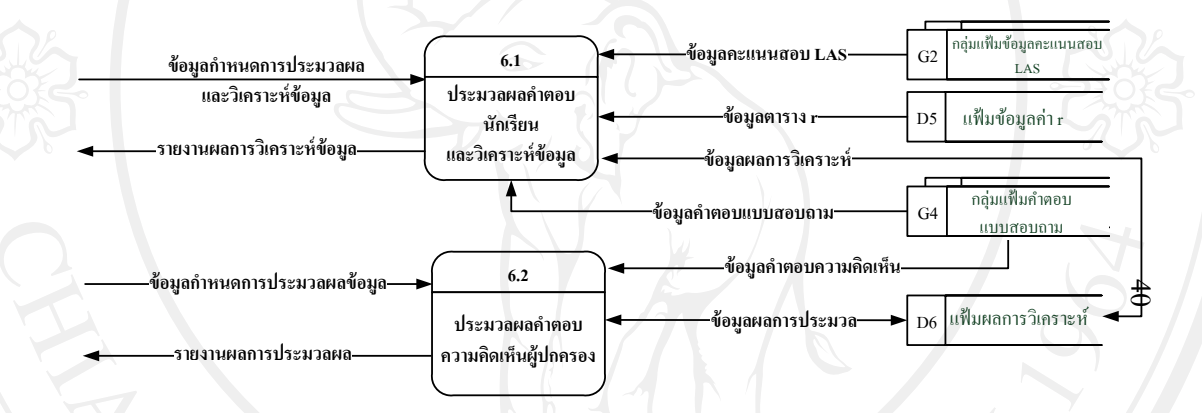

รูป 4.9แผนภาพแสดงกระแสการไหลของข้อมูลระดับที่ 1ของกระบวนการที่ 6.0

จากรูป 4.9แผนภาพกระแสการไหลของข้อมูลระดับ 1 (DFD Level 1**)**ของกระบวนการ 6.0 ประกอบด้วยกระบวนการยอย 2 กระบวนการดังนี ่ ้

ึกระบวนการ 6.1 คือ กระบวนการประมวลผลคำตอบและวิเคราะห์ข้อมูล มีหน้าที่ คำนวณ ประมวลผล และวิเคราะห์ข้อมูลคำตอบแบบสอบถามและคะแนนสอบประเมินคุณภาพการศึกษา ขั้นพื้นฐาน ระดับเขตพื้นที่การศึกษา

ึ กระบวนการ 6.2 คือ กระบวนการประมวลผลคำตอบความคิดเห็นผู้ปกครอง มีหน้าที่คำนวณ ประมวลผลค าตอบความคิดเห็นผู้ปกครอง

จากแผนภาพกระแสการไหลของข้อมูลระดับ 1 (DFD Level 1**)**ได้แสดงถึงกระบวนการ ้ ทำงานย่อยของระบบ และเพื่อให้เห็นรายละเอียดของแต่ละกระบวนการย่อยดังกล่าว จึงได้แยก เป็นกระบวนการทำงานย่อยอีกหรือ แผนภาพกระแสการไหลของข้อมูลระดับที่ 2 (DFD Level 2) ซึ่งประกอบด้วย

- 1) กระบวนการยอยของกระบวนการ ่ 1.1 จัดการข้อมูลผู้ใช้งาน
- ่ 2) กระบวนการย่อยของกระบวนการ 2.1 จัดการข้อมูลปีการศึกษา
- 3) กระบวนการยอยของกระบวนการ ่ 2.2 จัดการข้อมูลนักเรียน
- 4) กระบวนการย่อยของกระบวนการ 2.3 จัดการข้อมูลคะแนนสอบ LAS
- 5) กระบวนการย่อยของกระบวนการ 4.1 กำหนดการตอบแบบสอบถามนักเรียน
- 6) กระบวนการยอยของกระบวนการ ่ 4.2 กาหนดการแสดงความคิดเห็นผู้ปกครอง
- 7) กระบวนการยอยของกระบวนการ ่ 5.1 การตอบแบบสอบถามนักเรียน
- 8) กระบวนการยอยของกระบวนการ ่ 5.2 การแสดงความคิดเห็นผู้ปกครอง
- ่ 9) กระบวนการย่อยของกระบวนการ 6.1 ประมวลผลคำตอบนักเรียนและวิเคราะห์

ข้อมูล

10) กระบวนการย่อยของกระบวนการ 6.2 ประมวลผลคำตอบความคิดเห็นผู้ปกครองิ

1) แผนภาพแสดงกระแสการไหลของข้อมูลระดับที่ 2 (DFD Level 2)ของ กระบวนการที่ 1.1จัดการข้อมูลผู้ใช้งาน ดังรูป 4.10

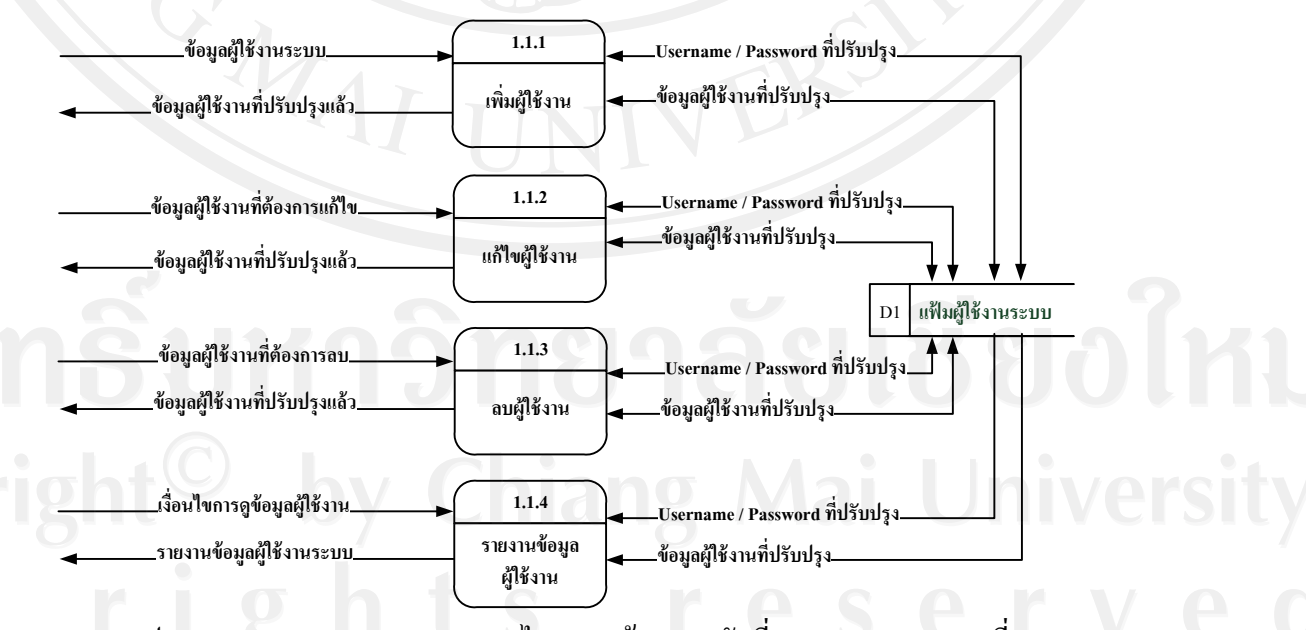

รูป 4.10แผนภาพแสดงกระแสการไหลของข้อมูลระดับที่ 2ของกระบวนการที่ 1.1

จากรูป 4.10 แผนภาพกระแสการไหลของข้อมูลระดับ 2 (DFD Level 2)ของกระบวนการ 1.1. ประกอบด้วยกระบวนการย่อย 4 กระบวนการดังนี้

กระบวนการ 1.1.1 คือ กระบวนการเพิ่มผู้ใช้งาน มีหน้าที่ในการเพิ่มข้อมูลผู้ใช้งานที่เป็น ผู้ดูแลระบบ เจ้าหน้าที่ฝ่ายจัดการศึกษา ครู และผู้บริหารเข้าสู่ระบบ

กระบวนการ 1.1.2 คือ กระบวนการแก้ไขผู้ใช้งาน มีหน้าที่ในการแก้ไขข้อมูลผู้ใช้งานที่ เป็นผู้ดูแลระบบ เจ้าหน้าที่ฝ่ายจัดการศึกษา ครู และผู้บริหารที่มีอยู่ในระบบ

ึกระบวนการ 1.1.3 คือ กระบวนการลบผู้ใช้งาน มีหน้าที่ในการลบข้อมูลผู้ใช้งานที่เป็น ผู้ดูแลระบบ เจ้าหน้าที่ฝ่ายจัดการศึกษา ครู และผู้บริหารที่มีอยูในระบบ ่

กระบวนการ 1.1.4คือ กระบวนการรายงานข้อมูลผู้ใช้งาน มีหน้าที่ในการรายงานข้อมูล ผู้ใช้งานที่เป็นผู้ดูแลระบบ เจ้าหน้าที่ฝ่ายจัดการศึกษา ครู และผู้บริหารที่มีอยู่ในระบบ

2) แผนภาพแสดงกระแสการไหลของข้อมูลระดับที่ 2 (DFD Level 2)ของ กระบวนการที่ 2.1จัดการข้อมูลปี การศึกษา ดังรูป 4.11

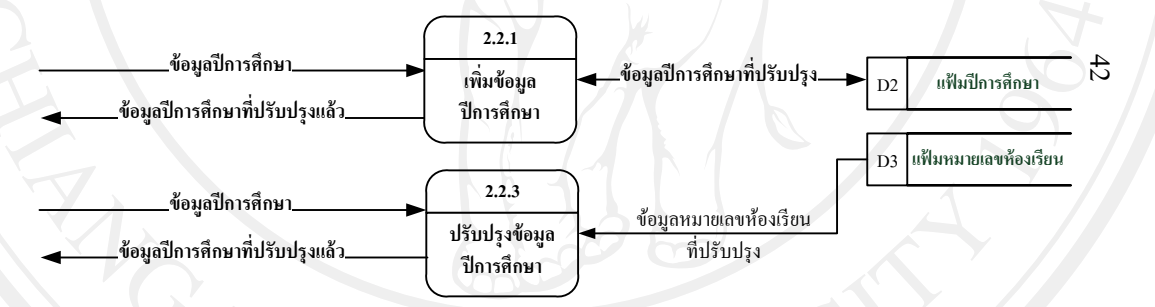

รูป 4.11แผนภาพแสดงกระแสการไหลของข้อมูลระดับที่ 2ของกระบวนการที่ 2.1

จากรูป 4.11 แผนภาพกระแสการไหลของข้อมูลระดับ 2 (DFD Level 2)ของกระบวนการ ่ 2.1 ประกอบด้วยกระบวนการย่อย 2 กระบวนการดังนี้

กระบวนการ 2.1.1 คือ กระบวนการเพิ่มข้อมูลปี การศึกษา มีหน้าที่ในการเพิ่มข้อมูลปีการ ศึกษาเข้าสู่ระบบ

กระบวนการ 2.1.2 คือ กระบวนปรับปรุงปการศึกษา มีหน้าที่ในการปรับปรุงข้อมูลห้องเรียน ของแต่ละปีการศึกษาที่มีอยู่ในระบบ

3) แผนภาพแสดงกระแสการไหลของข้อมูลระดับที่ 2 (DFD Level 2)ของ กระบวนการที่ 2.2จัดการข้อมูลนักเรียน ดังรูป 4.12

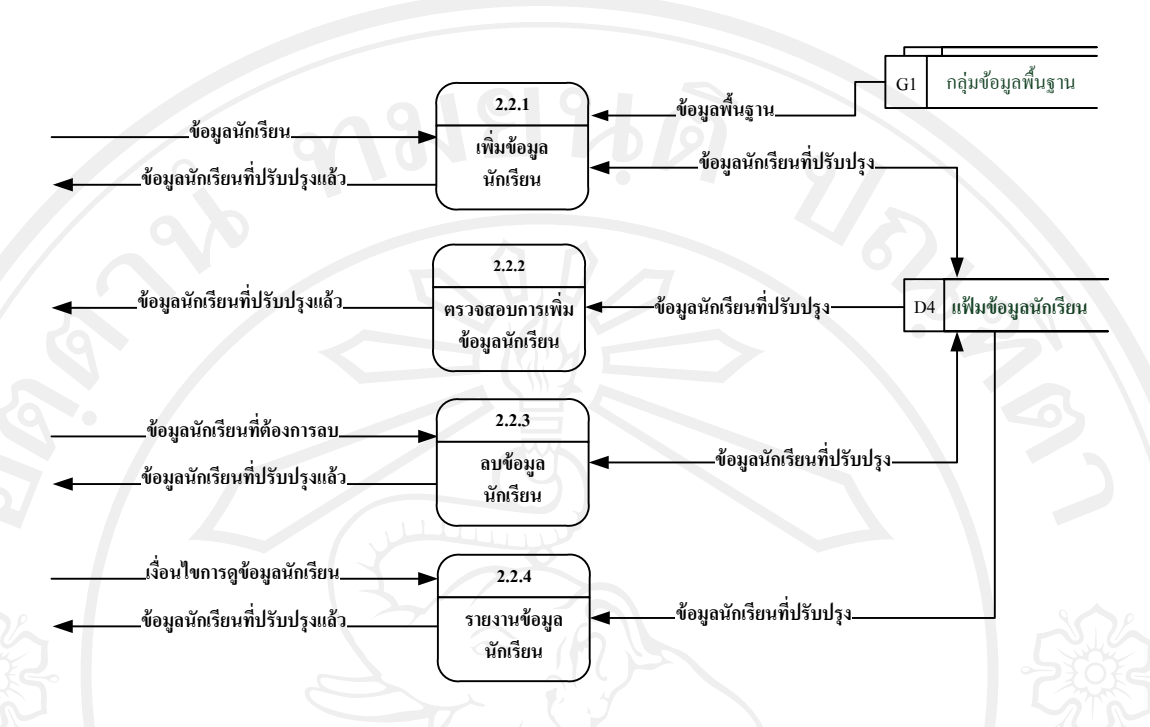

รูป 4.12แผนภาพแสดงกระแสการไหลของข้อมูลระดับที่ 2ของกระบวนการที่ 2.2

จากรูป 4.12 แผนภาพกระแสการใหลของข้อมูลระดับ 2 (DFD Level 2) ของกระบวนก<sub>ี</sub>ษร ่ 2.2 ประกอบด้วยกระบวนการย่อย 4 กระบวนการดังนี้

กระบวนการ2.2.1 คือ กระบวนการเพิ่มข้อมูลนักเรียน มีหน้าที่ในการเพิ่มข้อมูลนักเรียน จากกลุ่มข้อมูลพื้นฐานที่ได้จากฝ่ ายทะเบียนและวัดผลเข้าสู่ระบบ

กระบวนการ 2.2.2 คือ กระบวนการตรวจสอบการเพิ่มข้อมูลนักเรียน มีหน้าที่ในการ ตรวจสอบการเพิ่มข้อมูลนักเรียนจากกลุ่มข้อมูลพื้นฐานเข้าสู่ระบบ

กระบวนการ2.2.3 คือ กระบวนการลบข้อมูลนักเรียน มีหน้าที่ในการลบข้อมูลนักเรียนที่ มีอยูในระบบ ่

กระบวนการ 2.2.4 คือ กระบวนการรายงานข้อมูลนักเรียน มีหน้าที่ในการรายงานข้อมูล นักเรียนที่มีอยูในระบบ ่

4) แผนภาพแสดงกระแสการไหลของข้อมูลระดับที่ 2 (DFD Level 2)ของ กระบวนการที่ 2.3จัดการข้อมูลคะแนนสอบ LAS ดังรูป 4.13

43

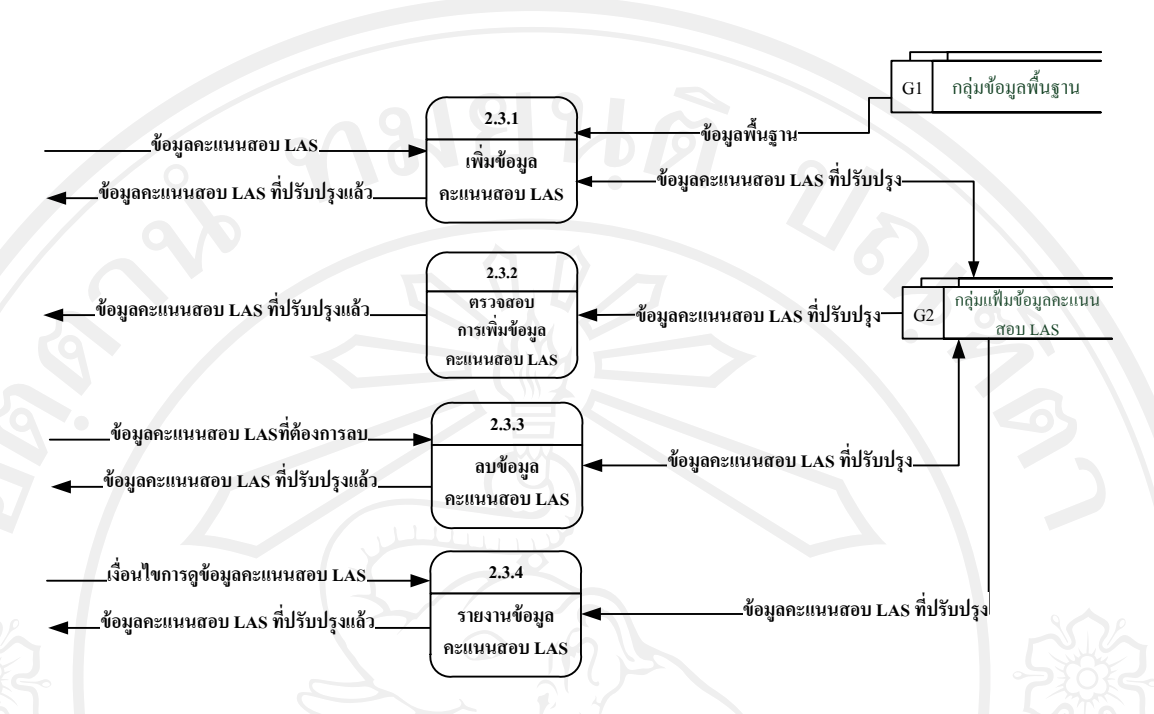

รูป 4.13แผนภาพแสดงกระแสการไหลของข้อมูลระดับที่ 2ของกระบวนการที่ 2.3

จากรูป 4.13 แผนภาพกระแสการไหลของข้อมูลระดับ 2 (DFD Level 2) ของกระบวนการ ่ 2.3 ประกอบด้วยกระบวนการย่อย 4 กระบวนการดังนี้

กระบวนการ 2.3.1 คือ กระบวนการเพิ่มข้อมูลคะแนนสอบ LAS มีหน้าที่ในการเพิ่ม ข้อมูลคะแนนสอบประเมินคุณภาพการศึกษาขั้นพื้นฐาน ระดับเขตพื้นที่การศึกษา (Local Assessment System : LAS) จากกลุ่มข้อมูลพื้นฐานที่ได้จากฝ่ ายทะเบียนและวัดผลเข้าสู่ระบบ

กระบวนการ 2.3.2 คือ กระบวนการตรวจสอบการเพิ่มข้อมูลคะแนนสอบ LAS มีหน้าที่ ในการตรวจสอบการเพิ่มข้อมูลคะแนนสอบประเมินคุณภาพการศึกษาขั้นพื้นฐาน ระดับเขตพื้นที่ การศึกษา (Local Assessment System : LAS) จากกลุ่มข้อมูลพื้นฐานเข้าสู่ระบบ

กระบวนการ 2.3.3 คือ กระบวนการลบข้อมูลคะแนนสอบ LAS มีหน้าที่ในการลบข้อมูล คะแนนสอบประเมินคุณภาพการศึกษาขั้นพื้นฐาน ระดับเขตพื้นที่การศึกษา (Local Assessment  $S$ ystem : LAS) ที่มีอยู่ในระบบ

กระบวนการ 2.3.4 คือ กระบวนการรายงานข้อมูลนักเรียน มีหน้าที่ในการรายงานข้อมูล คะแนนสอบประเมินคุณภาพการศึกษาขั้นพื้นฐาน ระดับเขตพื้นที่การศึกษา (Local Assessment  $\mathop{\mathrm{System}}\nolimits:\mathop{\mathrm{LAS}}\nolimits$  ที่มีอยู่ในระบบ

44

5) แผนภาพแสดงกระแสการไหลของข้อมูลระดับที่ 2 (DFD Level 2)ของ กระบวนการที่ 4.1กาหนดการตอบแบบสอบถามนักเรียน ดังรูป 4.14

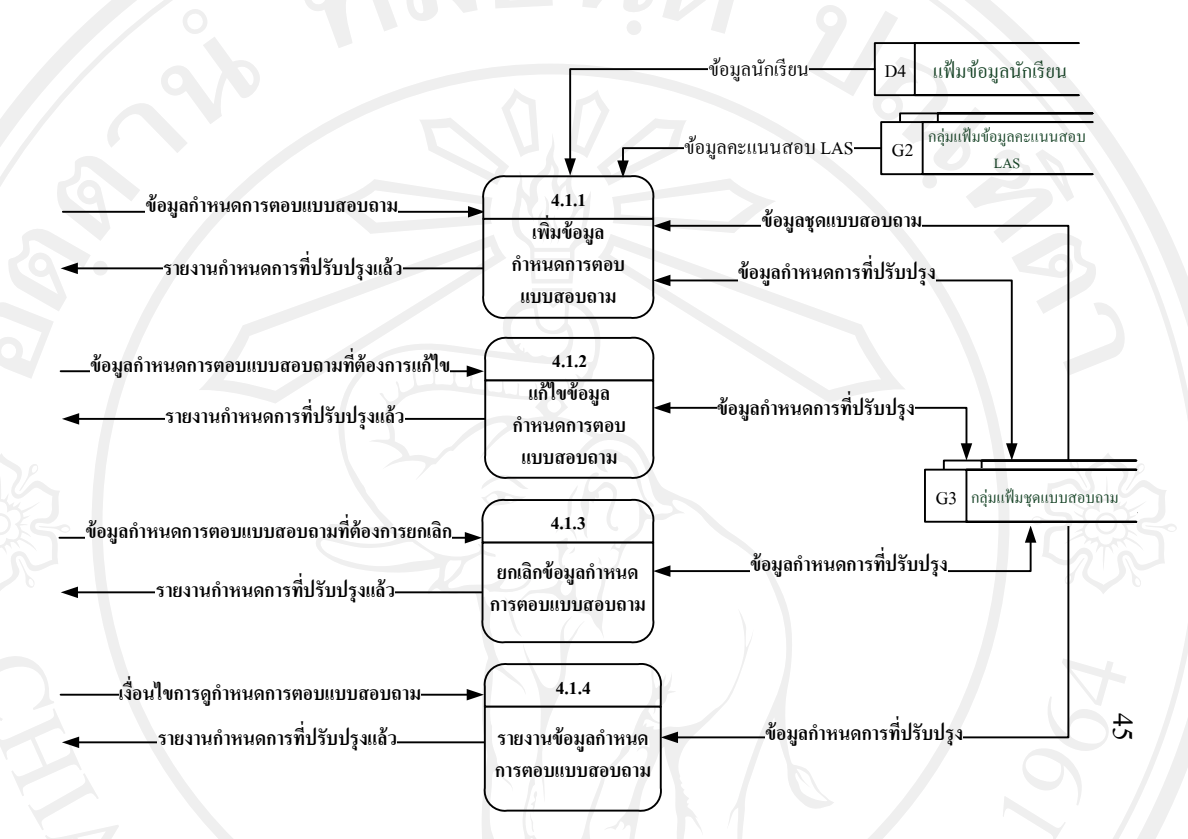

รูป 4.14แผนภาพแสดงกระแสการไหลของข้อมูลระดับที่ 2ของกระบวนการที่ 4.1

จากรูป 4.14 แผนภาพกระแสการไหลของข้อมูลระดับ 2 (DFD Level 2)ของกระบวนการ ่ 4.1. ประกอบด้วยกระบวนการย่อย 4 กระบวนการดังนี้

กระบวนการ 4.1.1 คือ กระบวนการเพิ่มข้อมูลกาหนดการ ตอบแบบสอบถาม มีหน้าที่ใน การเพิ่มกาหนดการ ตอบแบบสอบถามของนักเรียน โดยการกาหนดระยะเวลา กลุ ่มนักเรียน และ เลือกคะแนนวิชาต่าง ๆ ที่มีอยูในระบบ ่

ึ กระบวนการ 4.1.2 คือ กระบวนการแก้ไขข้อมูลกำหนดการตอบแบบสอบถาม มีหน้าที่ใน ึการแก้ไขข้อมูลกำหนดการตอบแบบสอบถามของนักเรียนที่มีอยู่ในระบบ

กระบวนการ 4.1.3 คือ กระบวนการยกเลิกข้อมูลกาหนดการ ตอบแบบสอบถาม มีหน้าที่ ในการยกเลิกข้อมูลกาหนดการ ตอบแบบสอบถามของนักเรียนที่มีอยูในระบบ ่

กระบวนการ 4.1.4 คือ กระบวนการรายงานข้อมูลกาหนดการ ตอบแบบสอบถาม มีหน้าที่ ในการรายงานข้อมูลกาหนดการ ตอบแบบสอบถามของนักเรียนที่มีอยูในระบบ ่

6) แผนภาพแสดงกระแสการไหลของข้อมูลระดับที่ 2 (DFD Level 2)ของ กระบวนการที่ 4.2กาหนดการตอบ แสดงความคิดเห็นผู้ปกครอง ดังรูป 4.15

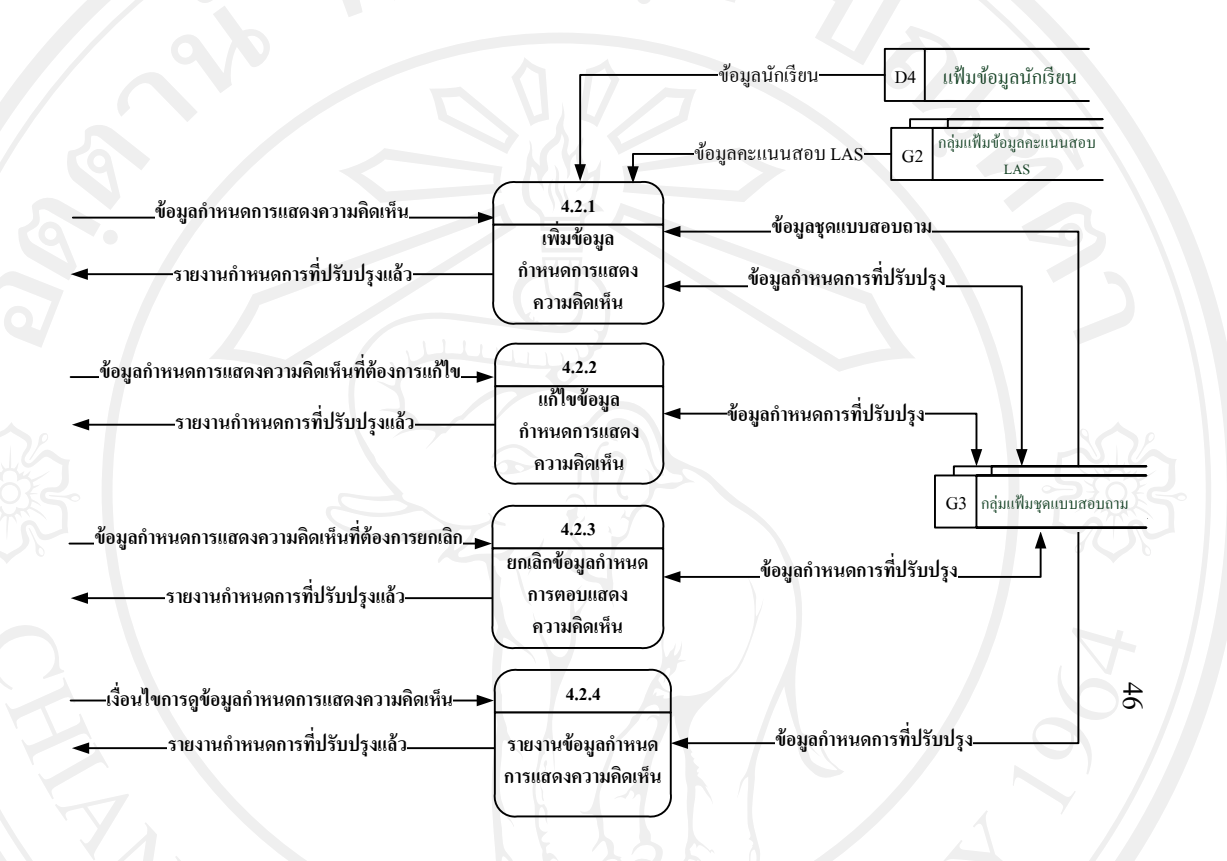

รูป 4.15แผนภาพแสดงกระแสการไหลของข้อมูลระดับที่2ของกระบวนการที่ 4.2

จากรูป 4.15 แผนภาพกระแสการไหลของข้อมูลระดับ 2 (DFD Level 2)ของกระบวนการ 4.2 ประกอบด้วยกระบวนการยอย ่ 4กระบวนการดังนี้

กระบวนการ 4.2.1 คือ กระบวนการเพิ่มข้อมูลกาหนดการ แสดงความคิดเห็น มีหน้าที่ใน การเพิ่มกาหนดการ แสดงความคิดเห็นของผู้ปกครองโดยการกาหนดระยะเวลา กลุ ่มผู้ปกครอง และ เลือกคะแนนวิชาต่าง ๆ ที่มีอยูในระบบ ่

้ กระบวนการ 4.2.2 คือ กระบวนการแก้ไขข้อมูลกำหนดการแสดงความคิดเห็น มีหน้าที่ใน การแก้ไขข้อมูลกำหนดการแสดงความคิดเห็นของผู้ปกครองที่มีอยู่ในระบบ

กระบวนการ 4.2.3 คือ กระบวนการยกเลิกข้อมูลกาหนดการ แสดงความคิดเห็น มีหน้าที่ ในการยกเลิกข้อมูลกาหนดการ แสดงความคิดเห็นของผู้ปกครองที่มีอยูในระบบ ่

กระบวนการ 4.2.4 คือ กระบวนการรายงานข้อมูลกาหนดการ แสดงความคิดเห็น มีหน้าที่ ในการรายงานข้อมูลกำหนดการแสดงความคิดเห็นของผู้ปกครองที่มีอยู่ในระบบ

7) แผนภาพแสดงกระแสการไหลของข้อมูลระดับที่ 2 (DFD Level 2)ของ กระบวนการที่ 5.1การตอบแบบสอบถามนักเรียน ดังรูป 4.16

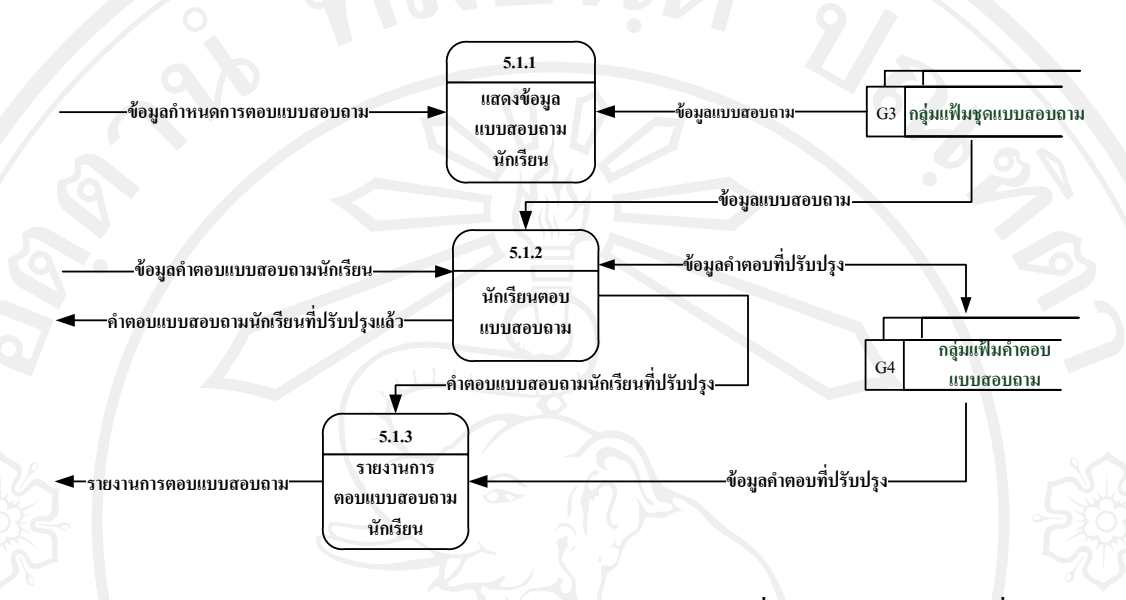

รูป 4.16แผนภาพแสดงกระแสการไหลของข้อมูลระดับที่ 2ของกระบวนการที่ 5.1

จากรูป 4.16 แผนภาพกระแสการ ใหลของข้อมูลระดับ 2 (DFD Level 2) ของกระบวนการ ้ 5.1 ประกอบด้วยกระบวนการย่อย 3 กระบวนการดังนี้

กระบวนการ 5.1.1 คือ กระบวนการแสดงข้อมูลแบบสอบถามนักเรียน มีหน้าที่แสดง ข้อมูลแบบสอบถามเพื่อให้นักเรียนตอบแบบสอบถามตามที่กาหนด

กระบวนการ 5.1.2 คือ กระบวนการนักเรียนตอบแบบสอบถาม นักเรียนมีหน้าที่ตอบ แบบสอบถามตามที่กาหนดในระบบ

กระบวนการ 5.1.3 คือ กระบวนการรายงานการตอบแบบสอบถามนักเรียน มีหน้าที่ รายงานข้อมูลการตอบแบบสอบถามของนักเรียนในระบบ

8) แผนภาพแสดงกระแสการไหลของข้อมูลระดับที่ 2 (DFD Level 2)ของ กระบวนการที่ 5.2 การแสดงความคิดเห็นผู้ปกครอง ดังรูป 4.17

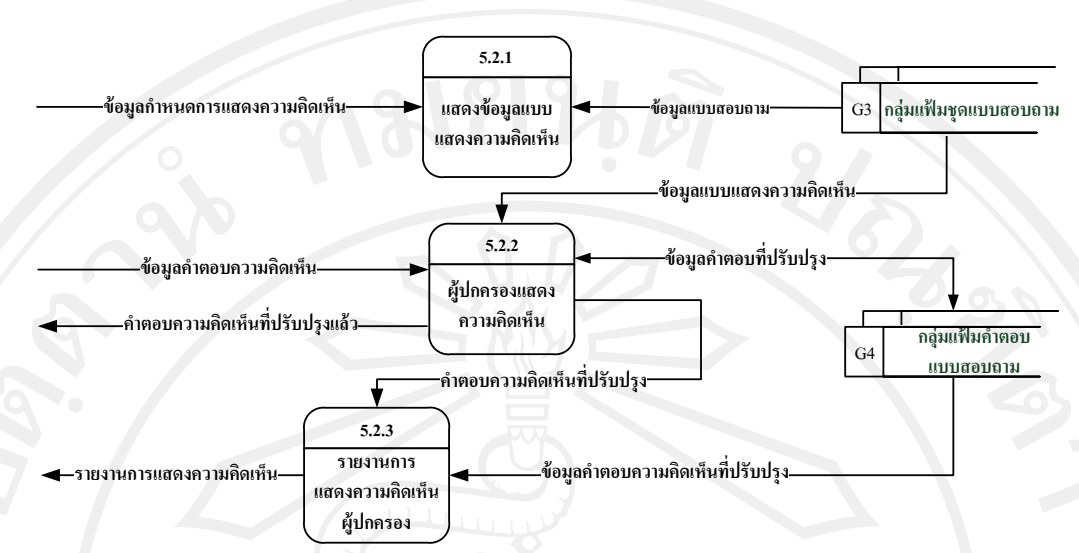

รูป 4.17แผนภาพแสดงกระแสการไหลของข้อมูลระดับที่ 2ของกระบวนการที่ 5.2

จากรูป 4.17 แผนภาพกระแสการไหลของข้อมูลระดับ 2 (DFD Level 2)ของกระบวนการ ้ 5.2 ประกอบด้วยกระบวนการย่อย 3 กระบวนการดังนี้

 $\frac{48}{8}$ กระบวนการ 5.2.1 คือ กระบวนการแสดงข้อมูลแบบแสดงความคิดเห็น มีหน้าที่แสดง ข้อมูลแบบแสดงความคิดเห็นเพื่อให้ผู้ปกครองแสดงความคิดเห็นตามที่กาหนด

กระบวนการ 5.2.2 คือ กระบวนการผู้ปกครองแสดงความคิดเห็น ผู้ปกครองมีหน้าที่แสดง ความคิดเห็นตามที่กาหนดในระบบ

กระบวนการ 5.2.3 คือ กระบวนการรายงานการแสดงความคิดเห็นผู้ปกครอง มีหน้าที่ รายงานข้อมูลการแสดงความคิดเห็นของผู้ปกครองในระบบ

9) แผนภาพแสดงกระแสการไหลของข้อมูลระดับที่ 2 (DFD Level 2)ของ กระบวนการที่ 6.1 ประมวลผลค าตอบนักเรียนและวิเคราะห์ข้อมูล ดังรูป 4.18

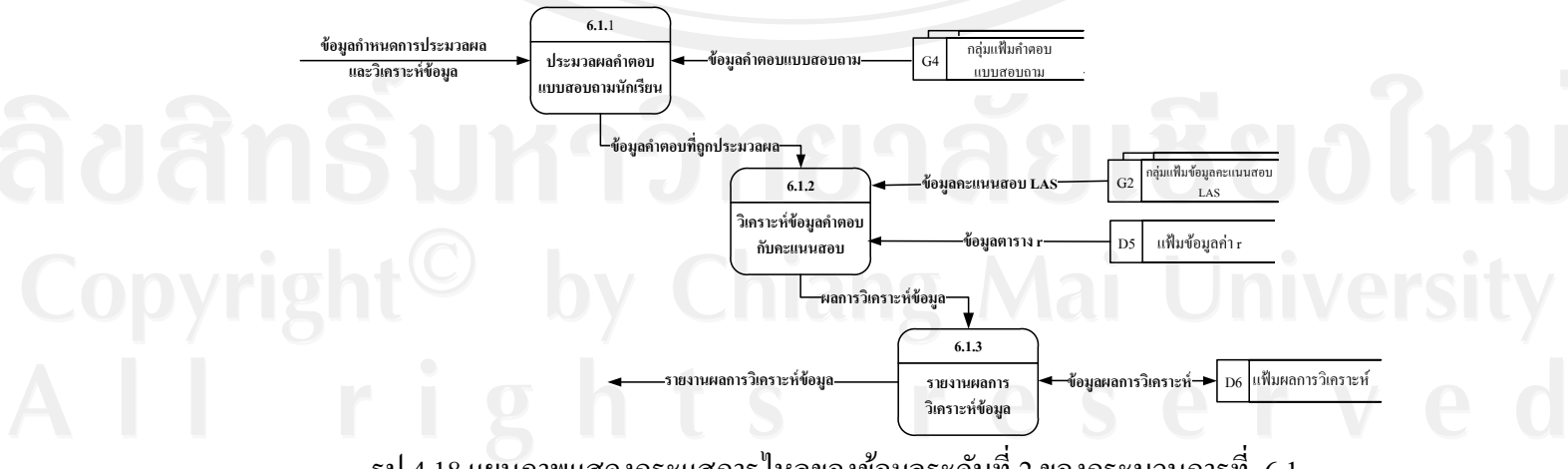

รูป 4.18แผนภาพแสดงกระแสการไหลของข้อมูลระดับที่ 2ของกระบวนการที่ 6.1

48

จากรูป 4.18 แผนภาพกระแสการไหลของข้อมูลระดับ 2 (DFD Level 2)ของกระบวนการ ้ 5.2. ประกอบด้วยกระบวนการย่อย 3 กระบวนการดังนี้

กระบวนการ 6.1.1 คือ กระบวนการประมวลผลค าตอบแบบสอบถามนักเรียน มีหน้าที่ ประมวลผลค าตอบที่ได้จากการตอบแบบสอบถามของนักเรียน โดยการหาค่าสถิติพื้นฐาน ได้แก่ ผลรวม ค่าร้อยละ ค่าเฉลี่ย

ึกระบวนการ 6.1.2 คือ กระบวนการวิเคราะห์ข้อมูลคำตอบกับคะแนนสอบ มีหน้าที่นำเอา ข้อมูลที่ได้จากการประมวลผลมาวิเคราะห์ร่วมกันคะแนนสอบ LAS และหาความสัมพันธ์ของ ปัจจัยที่มีผลต่อคะแนนสอบด้วยวิธีการคำนวนสหสัมพันธ์แบบเพียร์สัน แล้วนำค่าที่คำนวณใด้มา ทดสอบนัยส าคัญโดยใช้ตารางค่าวิกฤติของสหสัมพันธ์แบบเพียร์สัน

กระบวนการ 6.1.3 รายงานผลการวิเคราะห์ข้อมูล มีหน้าที่รายงานผลการวิเคราะห์ข้อมูล ปัจจัยที่มีผลต่อคะแนนสอบประเมินคุณภาพการศึกษาขั้นพื้นฐาน ระดับเขตพื้นที่การศึกษา (LAS) ้แล้วบันทึกข้อมูลเก็บไว้ผลการวิเคราะห์

10) แผนภาพแสดงกระแสการไหลของข้อมูลระดับที่ 2 (DFD Level 2)ของ กระบวนการที่ 6.2 ประมวลผลค าตอบความคิดเห็นผู้ปกครอง ดังรูป 4.19

49

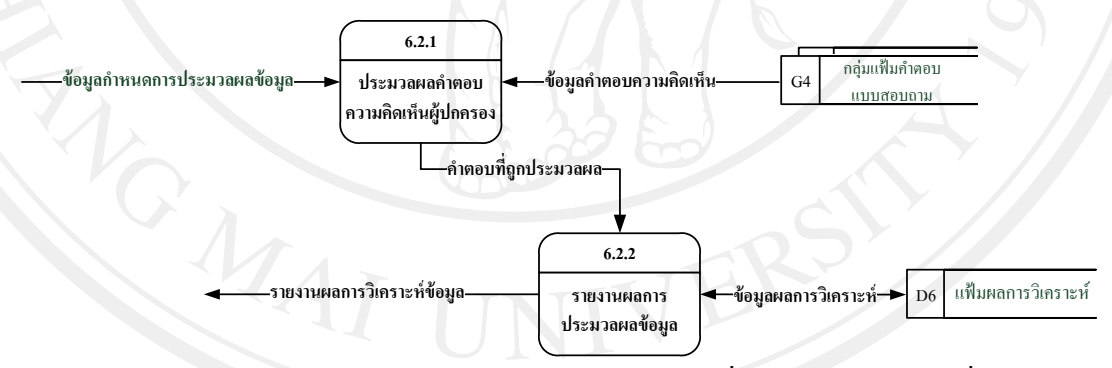

รูป 4.19 แผนภาพแสดงกระแสการไหลของข้อมูลระดับที่ 2ของกระบวนการที่ 6.2

จากรูป 4.19 แผนภาพกระแสการไหลของข้อมูลระดับ 2 (DFD Level 2)ของกระบวนการ 6.2 ประกอบด้วยกระบวนการยอย ่ 2กระบวนการดังนี้

กระบวนการ 6.2.1 คือ กระบวนการประมวลผลค าตอบความคิดเห็นผู้ปกครอง มีหน้าที่ ประมวลผลค าตอบที่ได้จากการแสดงความคิดเห็นของผู้ปกครอง โดยการหาค่าสถิติพื้นฐาน ได้แก่ ผลรวม ค่าร้อยละ ค่าเฉลี่ย

กระบวนการ 6.2.2 รายงานผลการประมวลผลข้อมูล มีหน้าที่รายงานผลการประมวลผล ข้อมูลการแสดงความคิดเห็นของผู้ปกครอง แล้วบันทึกข้อมูลเก็บไว้ผลการวิเคราะห์

พจนานุกรมข้อมูล (Data dictionary) เป็ นการนิยามโครงสร้างข้อมูลที่อยูใน่ แผนผัง ึกระแสข้อมูลว่าแต่ละชุดประกอบด้วยข้อมูลอะไรบ้าง โดยสัญลักษณ์ที่ใช้มีความหมายดังตาราง 4.2 เป็นการเขียนคำอธิบายข้อมูลที่จำเป็นที่ใช้อยู่ในระบบ ซึ่งจำเป็นต้องอธิบายความหมายโดยละเอียด เพื่อประโยชน์ในการเก็บรายละเอียด แสดงความหมายพื้นฐานของส่วนประกอบ และเพื่อลด จำนวนคำบรรยายที่มีระหว่างข้อมูลย่อย รวมทั้งแสดงความสัมพันธ์ของโครงสร้างให้เด่นชัด โดย ใช้สัญลักษณ์ที่มีความหมายดังตาราง 4.2

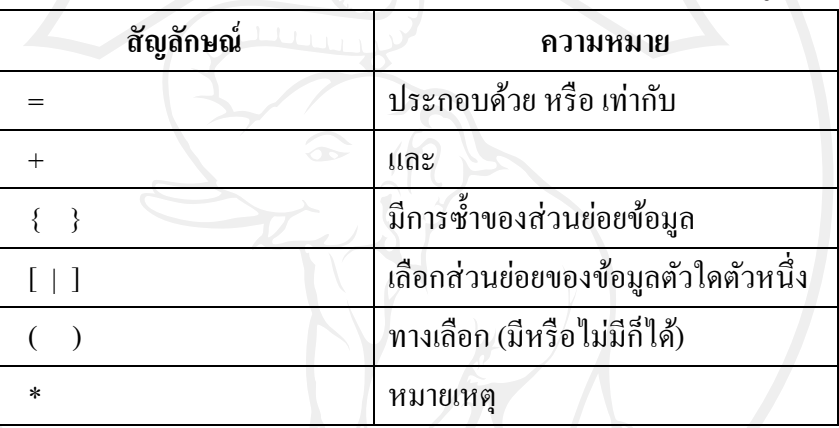

50

ตาราง 4.2 แสดงสัญลักษณ์ที่ใช้ในการออกแบบพจนานุกรมข้อมูล

1) กลุ่มแฟ้ มข้อมูลปีการศึกษา = ข้อมูลปี การศึกษา + ข้อมูลห้องเรียน

2) กลุ่มข้อมูลพื้นฐาน = ข้อมูลนักเรียน + ข้อมูลคะแนนสอบ LAS

3) กลุ่มแฟ้ มข้อมูลคะแนนสอบ LAS = ข้อมูลคะแนนสอบ LAS รายบุคคล + ข้อมูล คะแนนสอบ LAS ระดับโรงเรียน

 $\ket{4}$  กลุ่มแฟ้มชุดแบบสอบถาม = ข้อมูลตอนแบบสอบถาม + ข้อมูลชื่อแบบสอบถาม + ข้อมูลคำถามตอนที่ 1 + ข้อมูลตัวเลือกตอนที่ 1 + ข้อมูลคำถามตอนที่ 2

5) กลุ่มแฟ้มคำตอบแบบสอบถาม = ข้อมูลคำตอบแบบสอบถามตอนที่ 1 + ข้อมูลคำตอบ แบบสอบถามตอนที่ 2 + ข้อมูลคำตอบแบบสอบถามตอนที่ 3

#### **4.2.3 การออกแบบระบบฐานข้อมูล**

การออกแบบฐานข้อมูลของระบบเพื่อวิเคราะห์ปัจจัยที่มีผลต่อคะแนน สอบประเมินคุณภาพการศึกษาขั้นพื้นฐาน ระดับเขตพื้นที่การศึกษา ของนักเรียนโรงเรียนยุพราช วิทยาลัย จังหวัดเชียงใหม่ ได้ใช้โปรแกรมมายเอสคิวแอลในการจัดเก็บข้อมูล ซึ่ งประกอบด้วย ตารางฐานข้อมูลหลักจำนวน 17 ตาราง ดังตาราง 4.3 และตารางฐานข้อมูลรวมจำนวน 3 ตาราง ดังในตาราง 4.4

ตาราง 4.3แสดงตารางข้อมูลหลักของระบบเพื่อวิเคราะห์ปัจจัยที่มีผลต่อคะแนนสอบประเมิน คุณภาพการศึกษาขั้นพื้นฐาน ระดับเขตพื้นที่การศึกษา

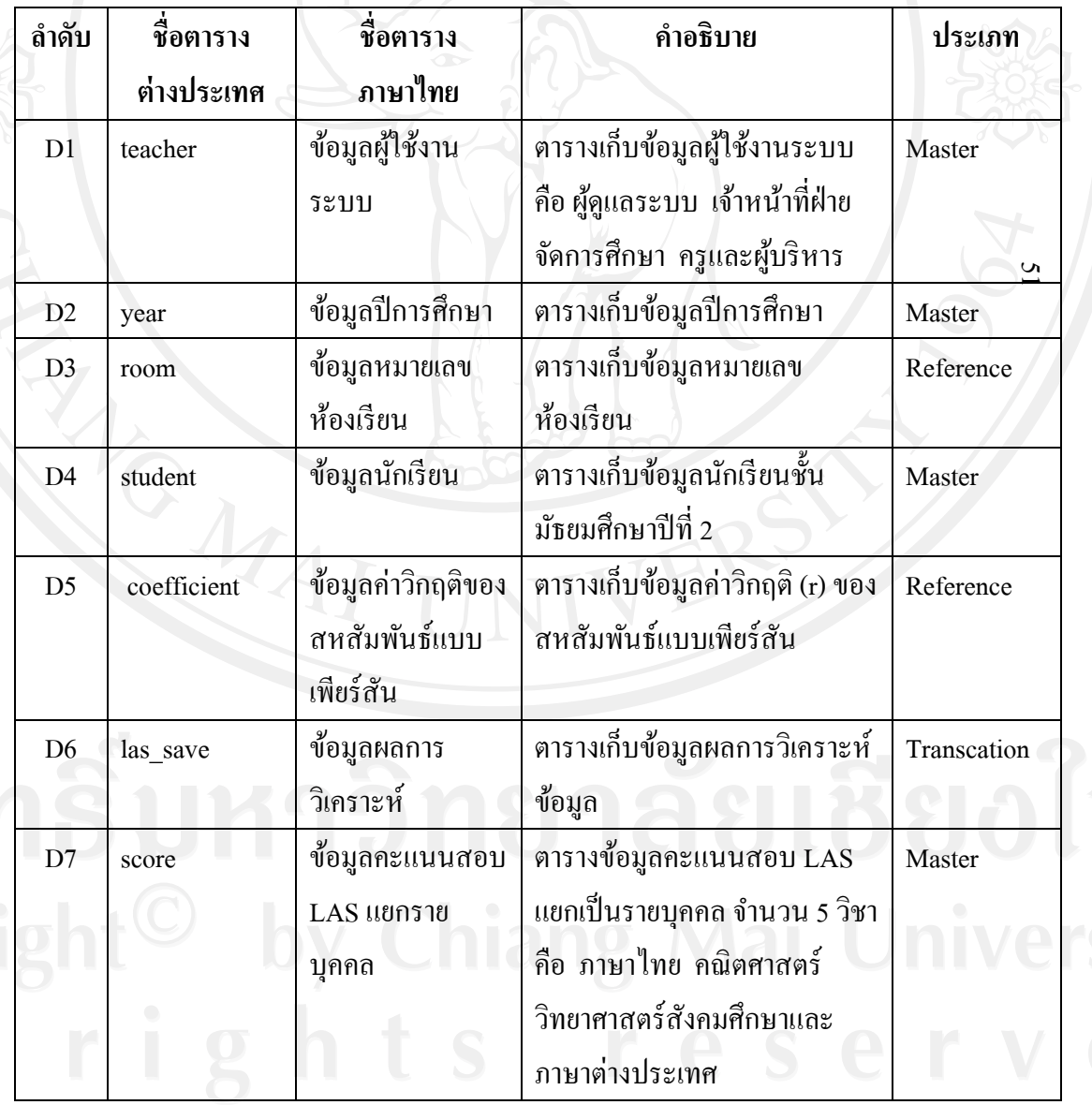

51

ตาราง 4.3 แสดงตารางข้อมูลหลักของระบบเพื่อวิเคราะห์ปัจจัยที่มีผลต่อคะแนนสอบประเมิน คุณภาพการศึกษาขั้นพื้นฐาน ระดับเขตพื้นที่การศึกษา (ต่อ)

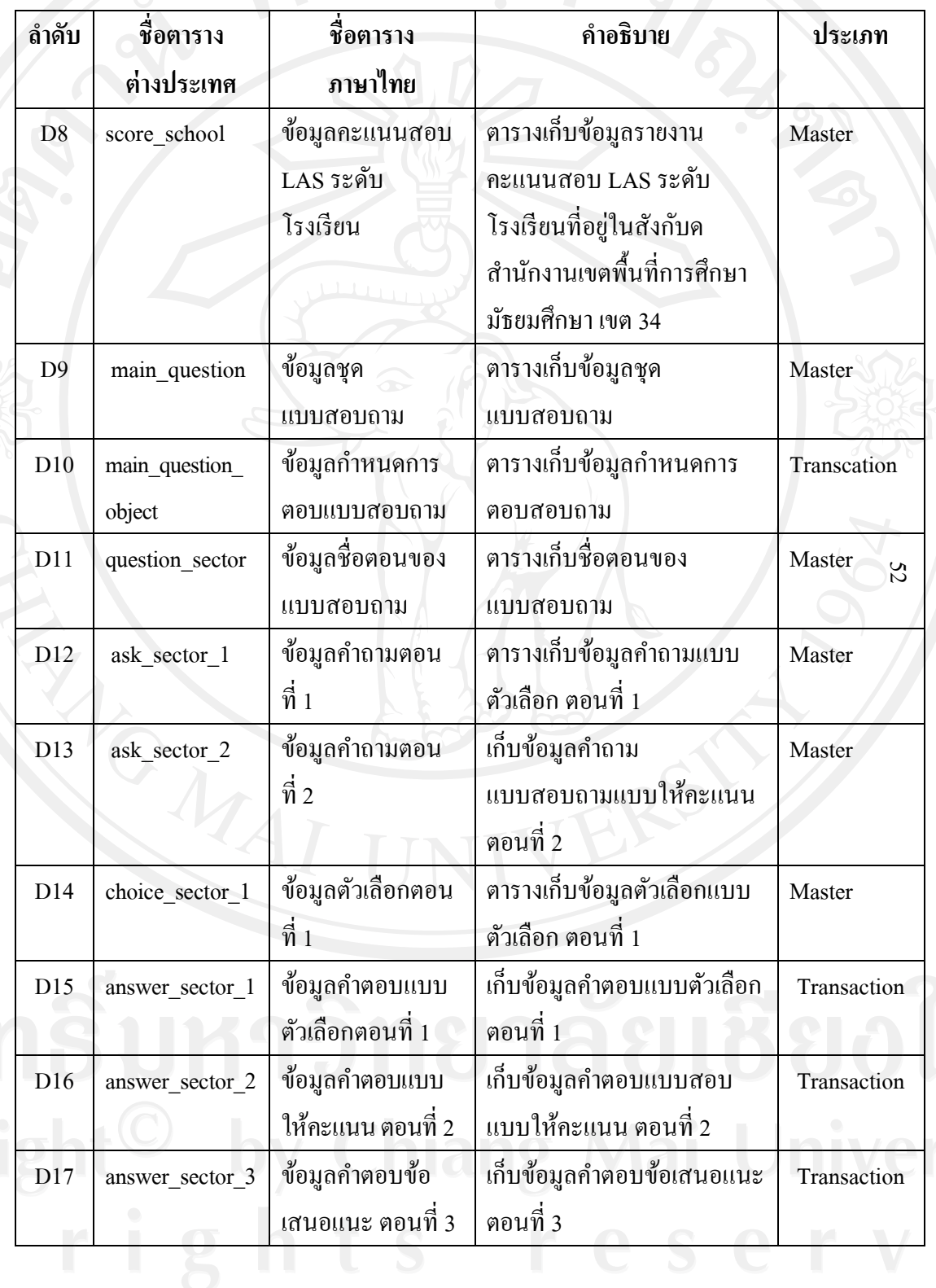

ตาราง 4.4แสดงตารางข้อมูลร่วมของระบบเพื่อวิเคราะห์ปัจจัยที่มีผลต่อคะแนนสอบประเมิน คุณภาพการศึกษาขั้นพื้นฐาน ระดับเขตพื้นที่การศึกษา

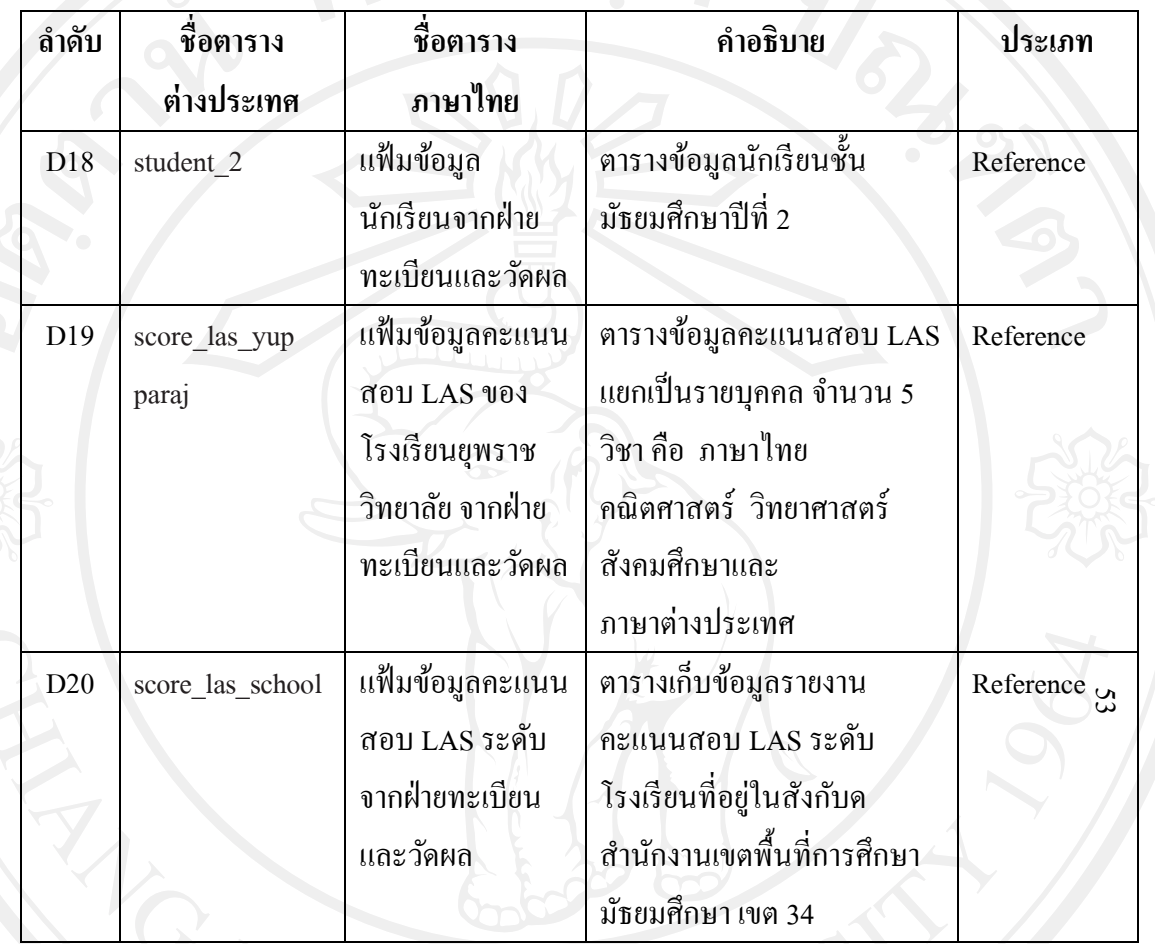

ี ตารางข้อมูล D18, D19, D20 เป็นตารางข้อมูลอ้างอิงที่นำข้อมูลมาใช้ร่วมในระบบ ซึ่งเป็น ตารางที่อยูฝ่ ายทะเบียนและวัดผล ่

จากตาราง 4.3 สามารถจัดท าตารางแสดงฐานข้อมูลที่ใช้ในระบบทั้งหมด 17 ตาราง ประกอบด้วยรายละเอียดในการออกแบบตารางฐานข้อมูลสำหรับการจัดเก็บข้อมูลดังตาราง 4.5 ถึง 4.21

#### **1) ตารางข้อมูลผ้ใช้งานระบบ ู**

ตาราง 4.5แสดงรายละเอียดของตารางผู้ใช้งานระบบ

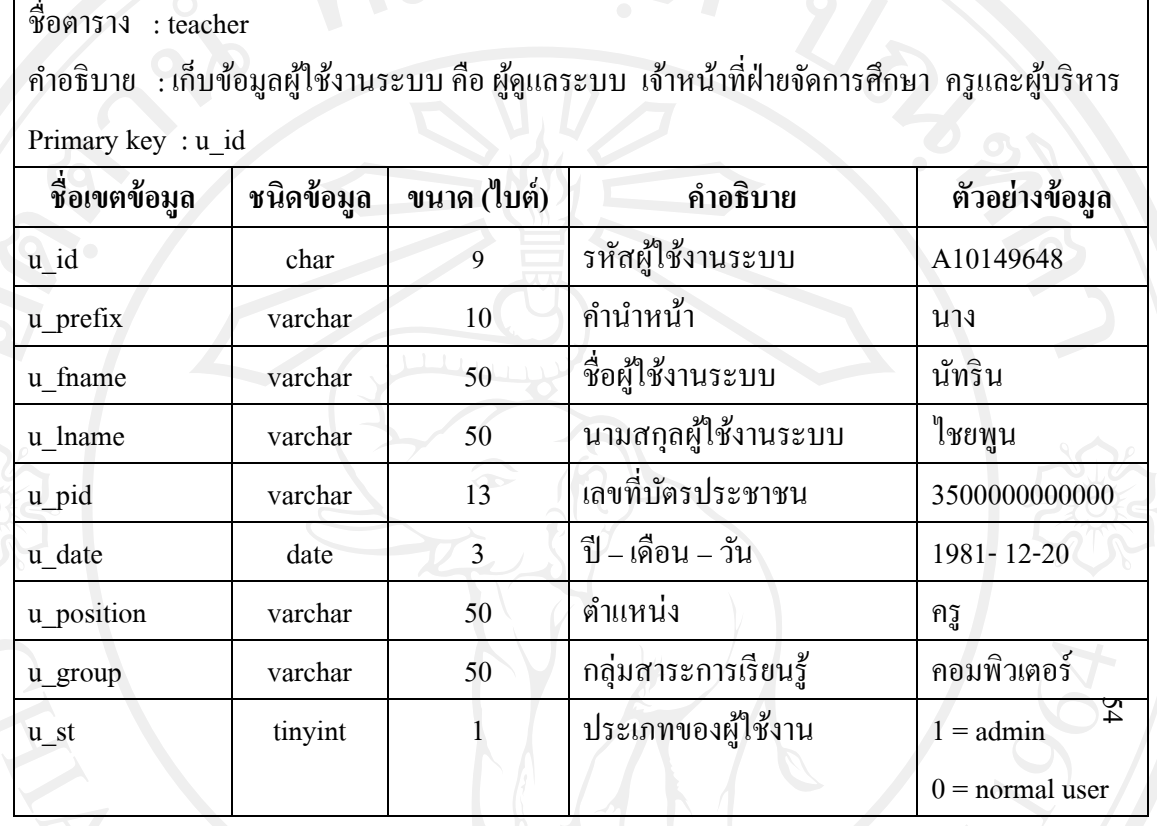

**หมายเหตุ**การเก็บข้อมูลรหัสผู้ใช้งานระบบ u\_id มีรูปแบบดังนี้

รหัส A101xxxxx แทน ประเภทผู้ใช้งาน ผู้ดูแลระบบ (xxxxx คือ เลขประจำตัว) รหัส S101xxxxx แทน ประเภทผู้ใช้งาน เจ้าหน้าที่ฝ่ายจัดการศึกษา รหัส T101xxxxx แทน ประเภทผู้ใช้งาน ครู รหัส E101xxxxx แทน ประเภทผู้ใช้งาน ผู้บริหาร

โดยรหัสตัวเลข 3 ตัวถัดจากตัวอักษรจะเป็นเพิ่มขึ้นทีละหนึ่งเพื่อป้องกันรหัสผู้ใช้งานระบบ

ซ้ำกัน เช่น A101xxxxx A102xxxxx A103xxxxx

#### **2) ตารางข้อมูลปี การศึกษา**

## ตาราง 4.6 แสดงรายละเอียดของตารางข้อมูลปีการศึกษา

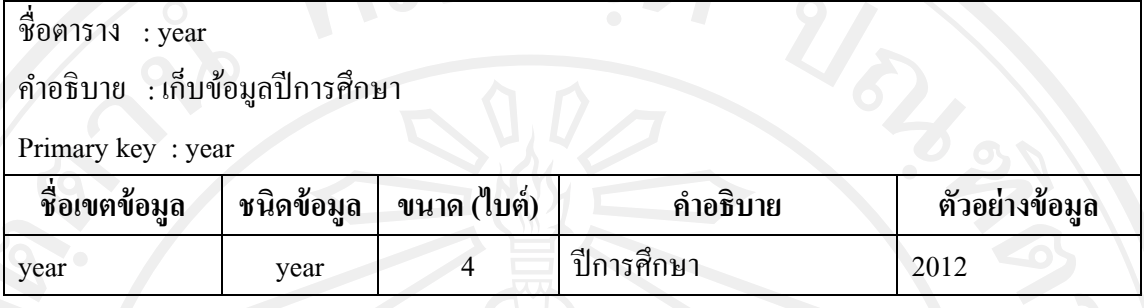

#### **3) ตารางข้อมูลหมายเลขห้องเรียน**

#### ตาราง 4.7แสดงรายละเอียดของตารางหมายเลขห้องเรียน

ชื่อตาราง : room ค าอธิบาย : เก็บข้อมูลหมายเลขห้องเรียนของนักเรียน

Primary key : r\_id

Foreign key : year

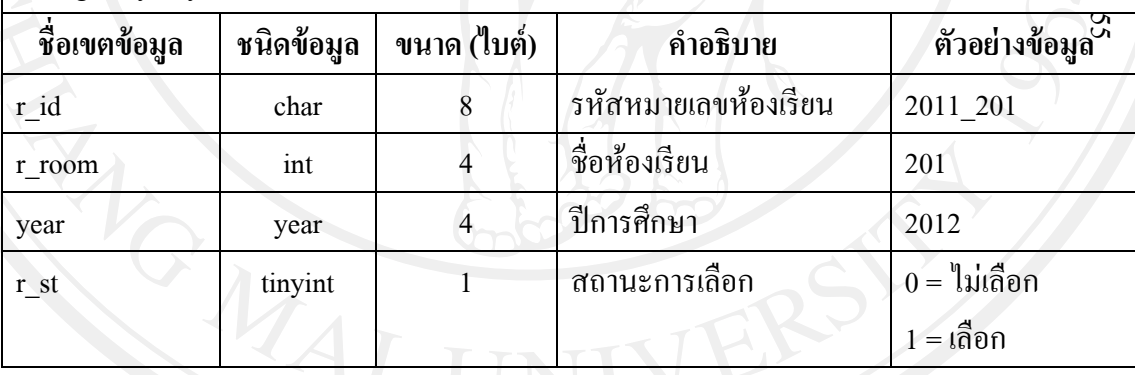

#### **4) ตารางข้อมูลนักเรียน**

ตาราง 4.8แสดงรายละเอียดของตารางข้อมูลนักเรียน

# ชื่อตาราง : student ค าอธิบาย : เก็บข้อมูลนักเรียนชั้นมัธยมศึกษาปี ที่ 2

Primary key : st\_id

Foreign key : year , r\_id

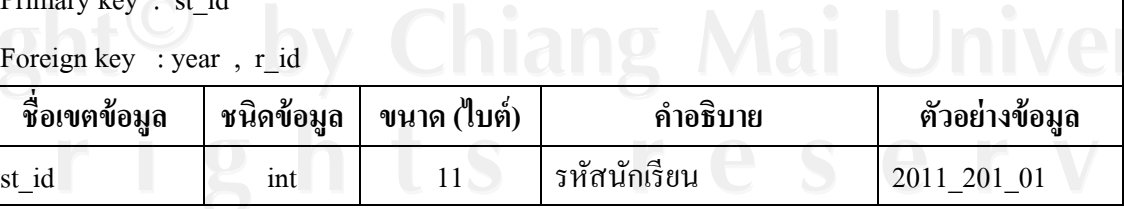

| ชื่อเขตข้อมูล | ชนิดข้อมูล | ขนาด (ไบต์)    | คำอธิบาย             | ตัวอย่างข้อมูล               |
|---------------|------------|----------------|----------------------|------------------------------|
| st no         | int        | $\overline{4}$ | เลขที่ของนักเรียน    | 1                            |
| st number     | int        | 4              | เลขประจำตัวนักเรียน  | 44277                        |
| st prefix     | char       | 8              | คำนำหน้านักเรียน     | เค็กชาย                      |
| st_idp        | varchar    | 13             | เลขที่บัตรประชาชน    | 3500000000000                |
| st date       | date       | $\overline{3}$ | ปี - เดือน - วัน     | $1981 - 12 - 20$             |
| year          | year       | $\overline{4}$ | ปีการศึกษา           | 2011                         |
| $r_id$        | char       | 8 <sup>1</sup> | รหัสหมายเลขห้องเรียน | 2011_201                     |
| st status     | tinyint    |                | สถานะข้อมูลนักเรียน  | $0 = \sqrt[4]{33}$           |
|               |            | ∞              |                      | $1 = \widehat{\mathfrak{y}}$ |
| st_approve    | tinyint    | $\mathbf{1}$   | สถานะการคึ่งข้อมูล   | $0 =$ ไม่ได้                 |
|               |            |                | นักเรียน             | $1=\sqrt[3]{\cancel{2}}$     |

ตาราง 4.8แสดงรายละเอียดของตารางข้อมูลนักเรียน (ต่อ)

## **5) ตารางข้อมูลค่าวิกฤติของสหสัมพันธ์แบบเพียร์สัน**

ตาราง 4.9แสดงรายละเอียดของตารางข้อมูลค่าวิกฤติของสหสัมพันธ์แบบเพียร์สัน

 $95$ 

ชื่อตาราง : coefficient

ค าอธิบาย : เก็บข้อมูลค่าวิกฤติ (r) ของสหสัมพันธ์แบบเพียร์สัน

Primary key : coeid

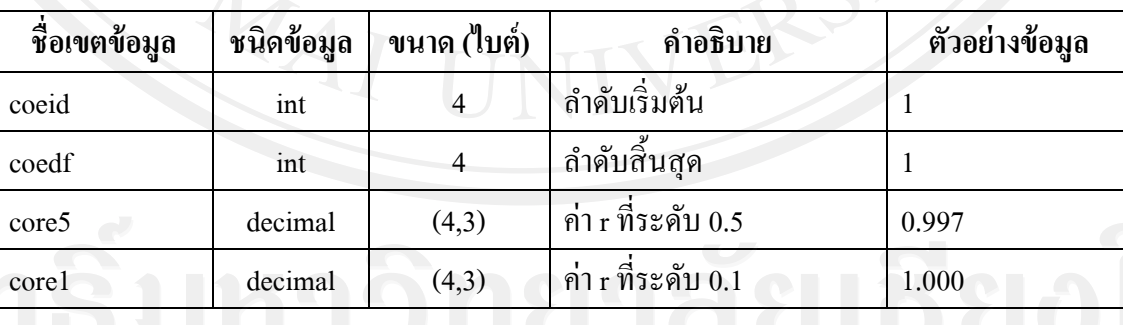

#### **6) ตารางข้อมูลผลการวิเคราะห์**

# ตาราง 4.10แสดงรายละเอียดของตารางข้อมูลผลการวิเคราะห์

ชื่อตาราง : las\_save

ค าอธิบาย : เก็บข้อมูลผลการวิเคราะห์ข้อมูล

Primary key : lsid

Foreign key : mqs\_id , year

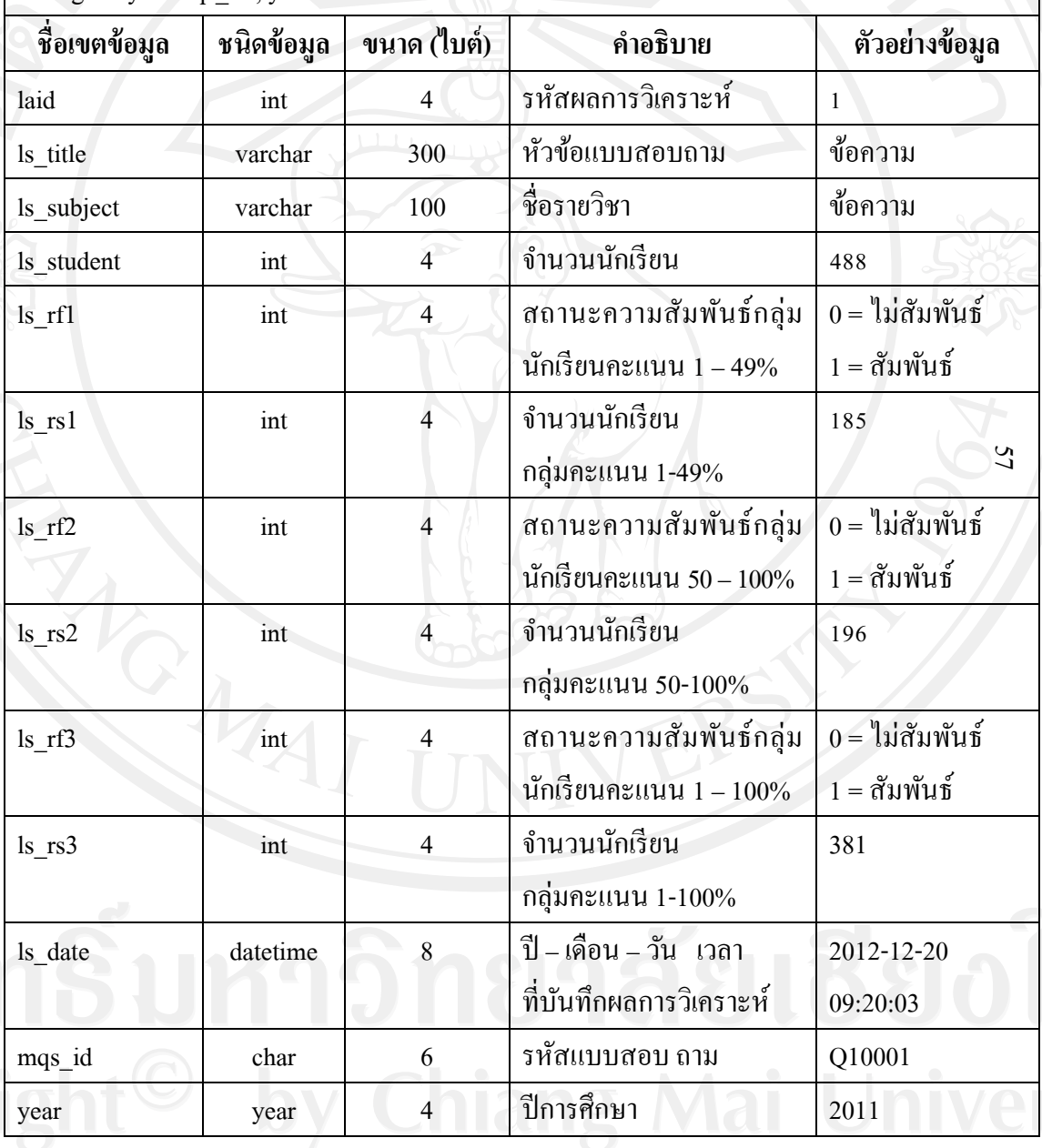

#### **7) ตารางข้อมูลคะแนนสอบ LAS แยกรายบุคคล**

## ตาราง 4.11แสดงรายละเอียดของตารางข้อมูลคะแนนสอบ LAS แยกรายบุคคล

ชื่อตาราง : score

คำอธิบาย : เก็บข้อมูลคะแนนสอบ LAS จำนวน 5 วิชา คือ ภาษาไทย คณิตศาสตร์ วิทยาศาสตร์ สังคมศึกษา และภาษาต่างประเทศ

Primary key : pt\_id

Foreign key : year , r\_id , st\_id

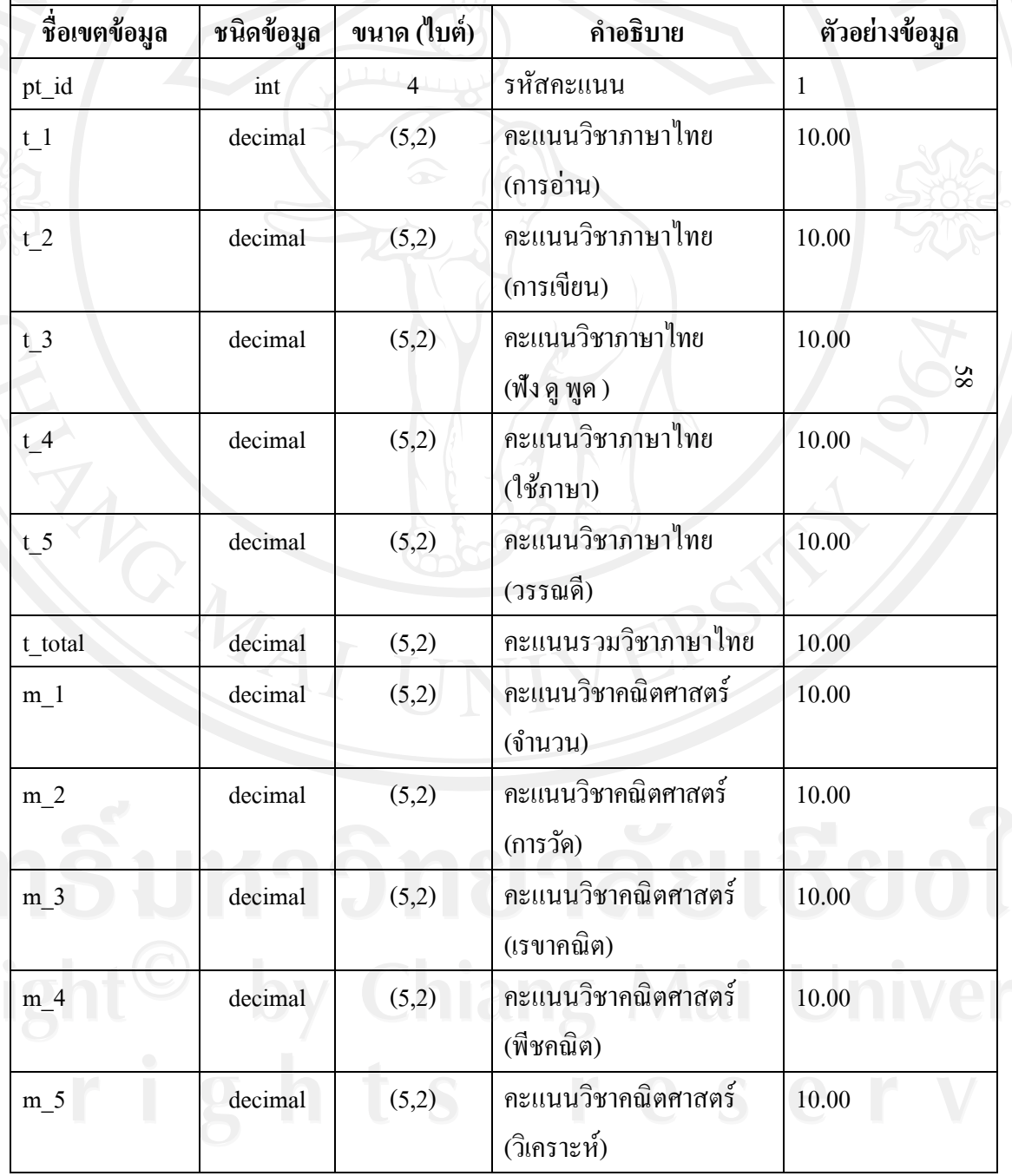

| ชื่อเขตข้อมูล | ชนิดข้อมูล | ขนาด (ไบต์) | คำอธิบาย                                 | ตัวอย่างข้อมูล |
|---------------|------------|-------------|------------------------------------------|----------------|
| m_total       | decimal    | (5,2)       | คะแนนรวมวิชา<br>คณิตศาสตร์               | 10.00          |
| $s_1$         | decimal    | (5,2)       | คะแนนวิชาวิทยาศาสตร์<br>(สิ่งมีชีวิต)    | 10.00          |
| $s_2$         | decimal    | (5,2)       | คะแนนวิชาวิทยาศาสตร์<br>$($ ศาร $)$      | 10.00          |
| $s_3$         | decimal    | (5,2)       | คะแนนวิชาวิทยาศาสตร์<br>(1153)           | 10.00          |
| $s_4$         | decimal    | (5,2)       | คะแนนวิชาวิทยาศาสตร์<br>(พลังงาน)        | 10.00          |
| s_total       | decimal    | (5,2)       | ้คะแนนรวมวิชา<br>วิทยาศาสตร์             | 10.00          |
| $c_{1}$       | decimal    | (5,2)       | คะแนนวิชาสังคมศึกษา<br>(ศาสนา)           | 69<br>10.00    |
| $C_2$         | decimal    | (5,2)       | คะแนนวิชาสังคมศึกษา<br>(หน้าที่ พลเมือง) | 10.00          |
| $c_3$         | decimal    | (5,2)       | คะแนนวิชาสังคมศึกษา<br>(เศรษฐศาสตร์)     | 10.00          |
| $c_4$         | decimal    | (5,2)       | คะแนนวิชาสังคมศึกษา<br>(ประวัติศาสตร์)   | 10.00          |
| $c_{5}$       | decimal    | (5,2)       | คะแนนวิชาสังคมศึกษา<br>(ภูมิศาสตร์)      | 10.00          |
| c_total       | decimal    | (5,2)       | คะแนนรวมวิชาสังคม<br>ศึกษา               | 10.00          |
| $e_1$         | decimal    | (5,2)       | คะแนนวิชา<br>ภาษาต่างประเทศ (สื่อสาร)    | 10.00          |
| $e_2$         | decimal    | (5,2)       | คะแนนวิชาภาษา<br>ต่างประเทศ (วัฒนธรรม)   | 10.00          |

ตาราง 4.11แสดงรายละเอียดของตารางข้อมูลคะแนนสอบ LAS แยกรายบุคคล(ต่อ)

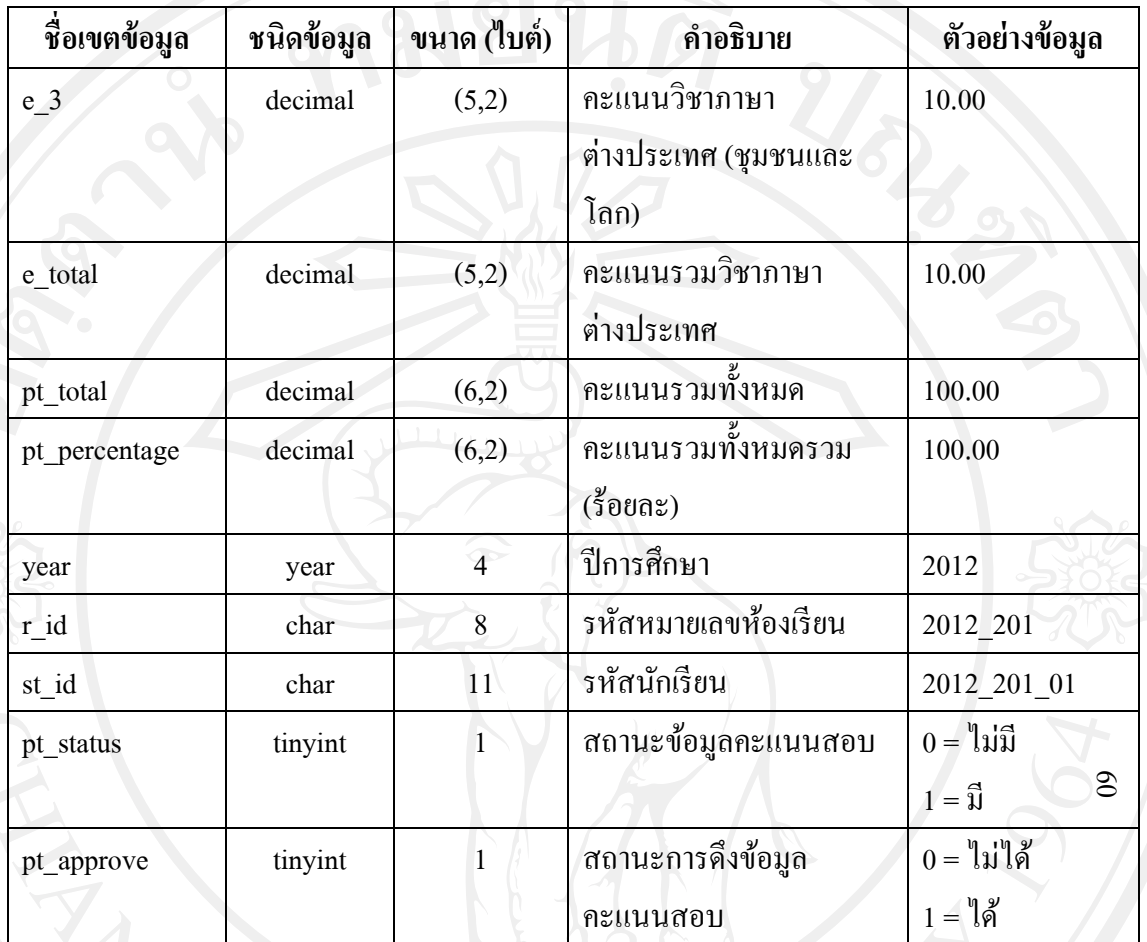

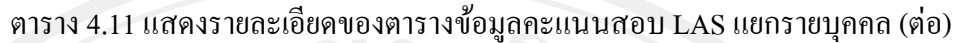

# **8) ตารางข้อมูลคะแนนสอบ LAS ระดับโรงเรียน**

ตาราง 4.12แสดงรายละเอียดของตารางข้อมูลคะแนนสอบ LAS ระดับโรงเรียน

ชื่อตาราง : score\_school

คำอธิบาย : เก็บข้อมูลตารางเก็บข้อมูลรายงานคะแนนสอบ LAS ระดับโรงเรียนที่อยู่ในสังกัด ส านักงานเขตพื้นที่การศึกษา มัธยมศึกษา เขต 34

Primary key : ssch\_id

Foreign key : year

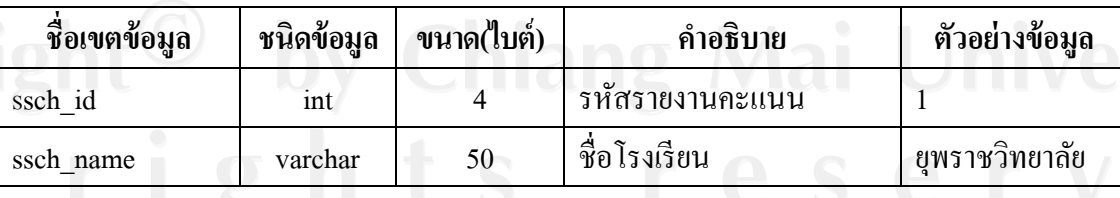

| ชื่อเขตข้อมูล      | ชนิดข้อมูล | ขนาด(ไบต์)     | คำอธิบาย                                | ตัวอย่างข้อมูล           |
|--------------------|------------|----------------|-----------------------------------------|--------------------------|
| ssch_total_student | int        | $\overline{4}$ | จำนวนนักเรียนแต่ละ                      | 488                      |
|                    |            |                | โรงเรียน                                |                          |
| $ssch_t_1$         | decimal    | (6,2)          | คะแนนเฉลี่ยวิชาภาษาไทย                  | 100.00                   |
| ssch_t_2           | decimal    | (6,2)          | คะแนนเฉลี่ยร้อยละวิชา<br>ภาษาไทย        | 100.00                   |
| $ssch_t_3$         | decimal    | (6,2)          | ค่าเบี่ยงเบนมาตรฐานวิชา<br>ภาษาไทย      | 100.00                   |
| ssch_t_4           | decimal    | (6,2)<br>∞     | สัมประสิทธิ์การกระจาย<br>วิชาภาษาไทย    | 100.00                   |
| ssch_m_1           | decimal    | (6,2)          | คะแนนเฉลี่ยวิชา<br>ุคณิตศาสตร์          | 100.00                   |
| ssch m 2           | decimal    | (6,2)          | คะแนนเฉลี่ยร้อยละวิชา<br>คณิตศาสตร์     | 100.00<br>$\overline{6}$ |
| ssch_m_3           | decimal    | (6,2)          | ค่าเบี่ยงเบนมาตรฐานวิชา<br>คณิตศาสตร์   | 100.00                   |
| ssch_m_4           | decimal    | (6,2)          | สัมประสิทธิ์การกระจาย<br>วิชาคณิตศาสตร์ | 100.00                   |
| $ssch_s1$          | decimal    | (6,2)          | คะแนนเฉลี่ยวิชา<br>วิทยาศาสตร์          | 100.00                   |
| $ssch_s_2$         | decimal    | (6,2)          | คะแนนเฉลี่ยร้อยละวิชา<br>วิทยาศาสตร์    | 100.00                   |
| $ssch_s_3$         | decimal    | (6,2)          | ค่าเบี่ยงเบนมาตรฐานวิชา<br>วิทยาศาสตร์  | 100.00                   |
| $ssch_c1$          | decimal    | (6,2)          | คะแนนเฉลี่ยวิชาสังคม<br><b>ศึกษา</b>    | 100.00                   |
| $ssch_c_2$         | decimal    | (6,2)          | คะแนนเฉลี่ยร้อยละวิชา<br>สังคมศึกษา     | 100.00                   |

ตาราง 4.12แสดงรายละเอียดของตารางข้อมูลคะแนนสอบ LAS ระดับโรงเรียน (ต่อ)

| ชื่อเขตข้อมูล | ชนิดข้อมูล | ขนาด(ไบต์)     | คำอธิบาย                | ตัวอย่างข้อมูล               |
|---------------|------------|----------------|-------------------------|------------------------------|
| ssch_ $c_3$   | decimal    | (6,2)          | ค่าเบี่ยงเบนมาตรฐานวิชา | 100.00                       |
|               |            |                | สังคมศึกษา              |                              |
| ssch_ $c_4$   | decimal    | (6,2)          | สัมประสิทธิ์การกระจาย   | 100.00                       |
|               |            |                | วิชาสังคมศึกษา          |                              |
| ssch_e_1      | decimal    | (6,2)          | คะแนนเฉลี่ยวิชา         | 100.00                       |
|               |            |                | ภาษาอังกฤษ              |                              |
| ssch_e_2      | decimal    | (6,2)          | คะแนนเฉลี่ยร้อยละวิชา   | 100.00                       |
|               |            |                | ภาษาอังกฤษ              |                              |
| ssch_ $e_3$   | decimal    | (6,2)          | ค่าเบี่ยงเบนมาตรฐานวิชา | 100.00                       |
|               |            |                | ภาษาอังกฤษ              |                              |
| ssch_e_4      | decimal    | (6,2)          | สัมประสิทธิ์การกระจาย   | 100.00                       |
|               |            |                | วิชาภาษาอังกฤษ          |                              |
| year          | year       | $\overline{4}$ | ปีการศึกษา              | 79<br>2011                   |
| ssch_status   | tinyint    | 1              | สถานะข้อมูลคะแนนสอบ     | $0 = \mathbb{I}$ ม่มี        |
|               |            |                |                         | $1 = \widehat{\mathfrak{y}}$ |
| ssch_approve  | tinyint    | $\mathbf{1}$   | สถานะการคึ่งข้อมูล      | $0 =$ ไม่ได้                 |
|               |            |                | คะแนนสอบ                | $1=\mathbb{I}$ ด้            |

ตาราง 4.12แสดงรายละเอียดของตารางข้อมูลคะแนนสอบ LAS ระดับโรงเรียน (ต่อ)

# **9) ตารางข้อมูลชุดแบบสอบถาม**

ตาราง 4.13แสดงรายละเอียดของตารางข้อมูลชุดแบบสอบถาม

ชื่อตาราง : main\_question

ค าอธิบาย : เก็บข้อมูลชุดแบบสอบถาม

Primary key : mqs\_id

Foreign key : year

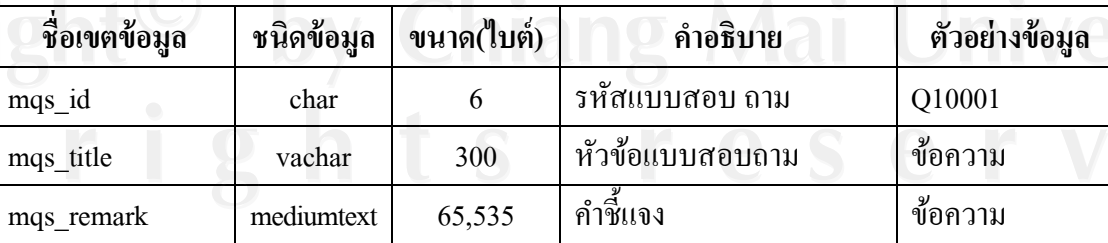

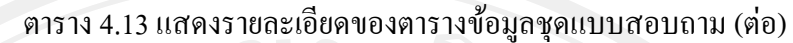

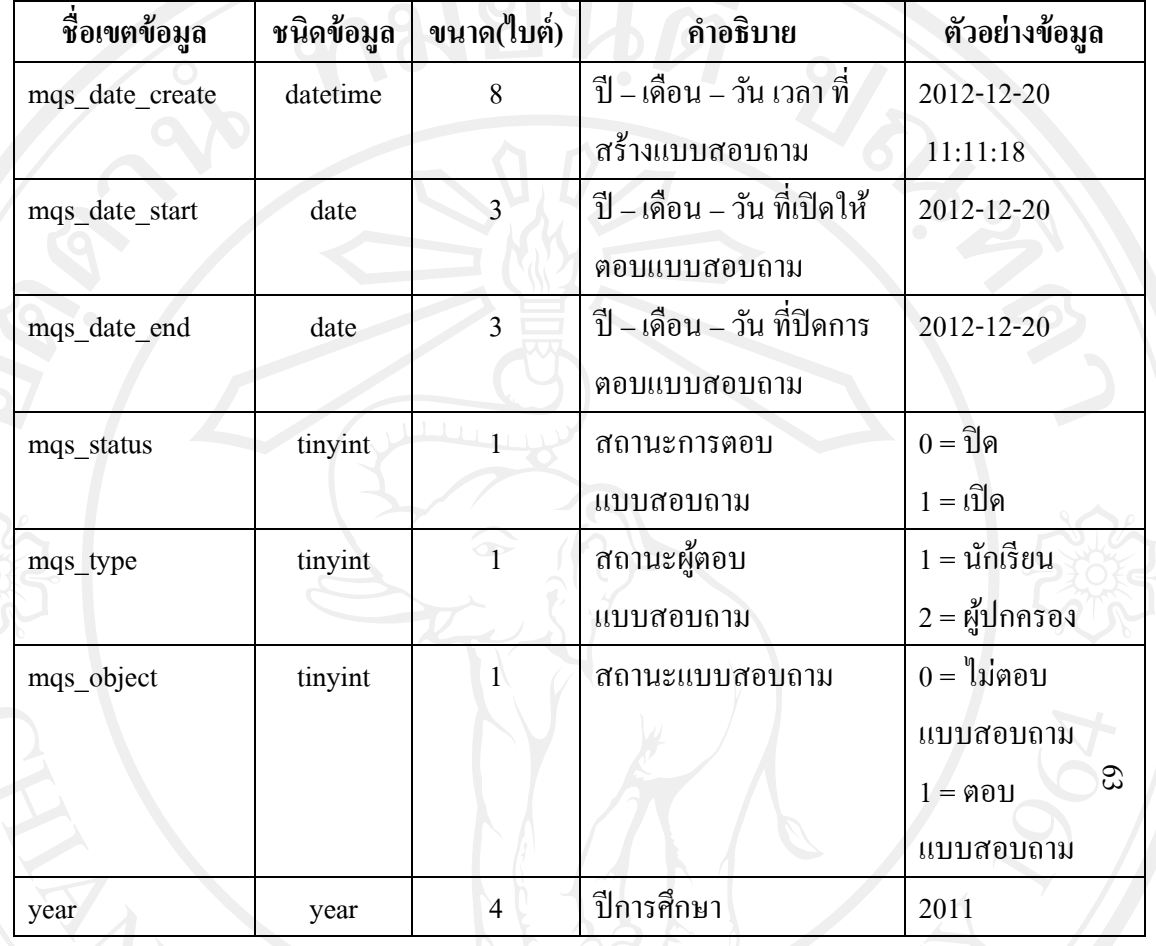

## **10) ตารางข้อมูลก าหนดการตอบสอบถาม**

ตาราง 4.14แสดงรายละเอียดของตารางข้อมูลกาหนดการตอบแบบสอบถาม

ชื่อตาราง : main\_question\_object

ค าอธิบาย : เก็บข้อมูลกาหนดการตอบแบบสอบถาม

Primary key : mqo\_id

Foreign key : mqs\_id

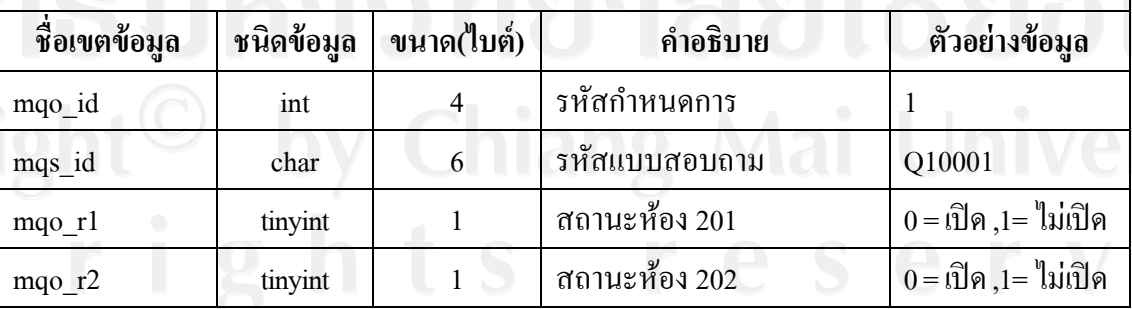

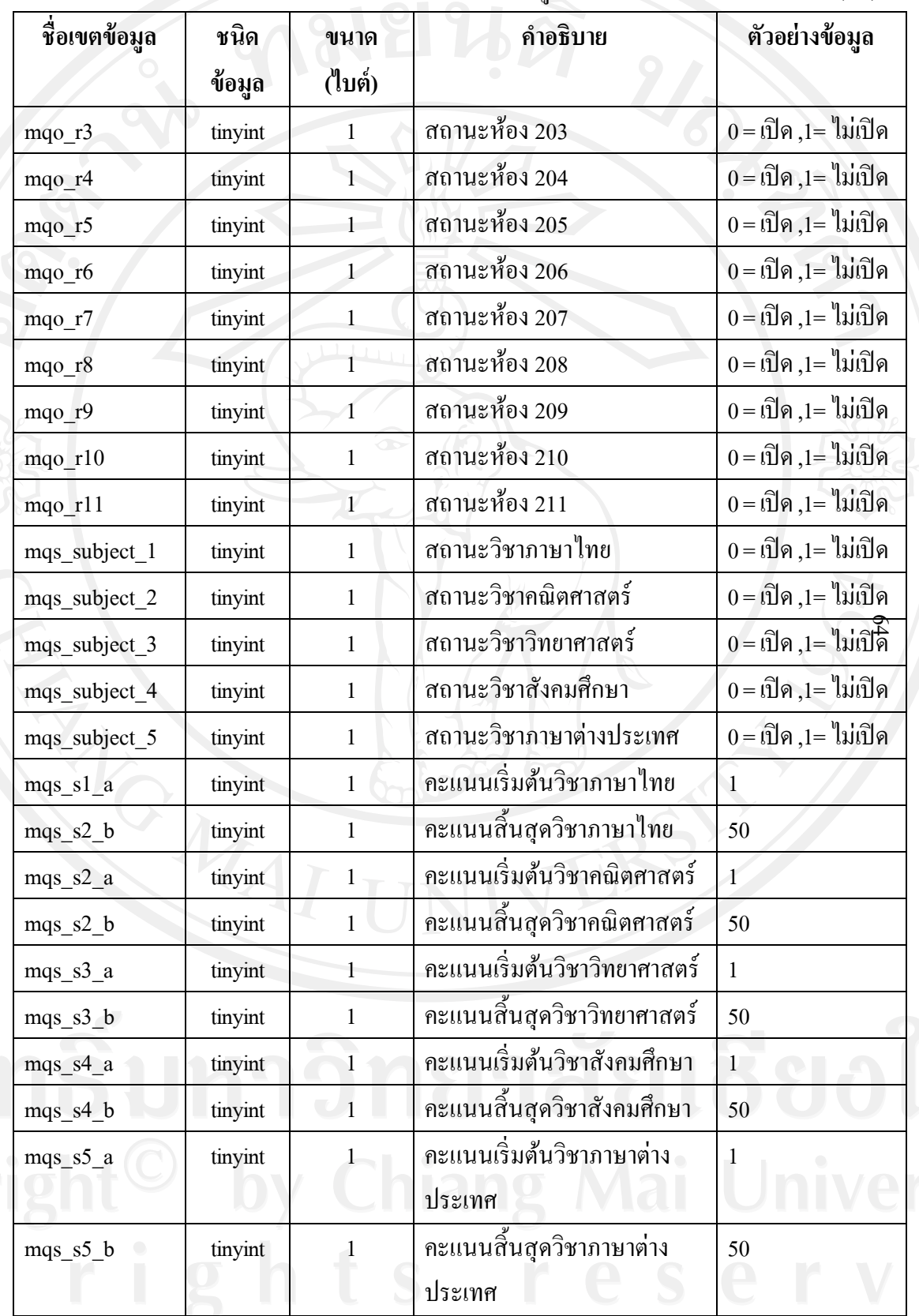

ตาราง 4.14แสดงรายละเอียดของตารางข้อมูลกาหนดการตอบแบบสอบถาม (ต่อ)

# **11) ตารางข้อมูลชื่อตอนของแบบสอบถาม**

## ตาราง 4.15แสดงรายละเอียดของตารางข้อมูลชื่อตอนของแบบสอบถาม

ชื่อตาราง : question\_sector

ค าอธิบาย : เก็บข้อมูลชื่อตอนของแบบสอบถาม

Primary key : qs\_id

Foreign key : mqs\_id

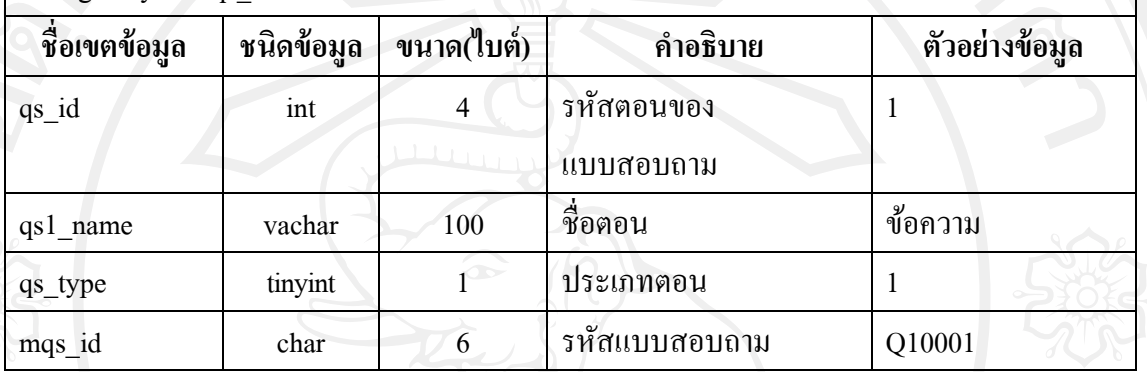

 $\mathcal{G}$ 

**หมายเหตุ**การเก็บข้อมูลqs\_type แสดงได้ดังนี้

- 1 แทน ประเภทตอนแบบตัวเลือก
- 2 แทน ประเภทตอนแบบให้คะแนน
- 3 แทน ประเภทตอนแบบอัตนัย

#### **12) ตารางข้อมูลค าถามตอนที่ 1**

ตาราง 4.16 แสดงรายละเอียดของตารางข้อมูลข้อคำถามตอนที่ 1

ชื่อตาราง : ask\_sector\_1

ค าอธิบาย : เก็บข้อมูลค าถามแบบตัวเลือก ตอนที่ 1

Primary key :as1\_id

Foreign key : qs\_id

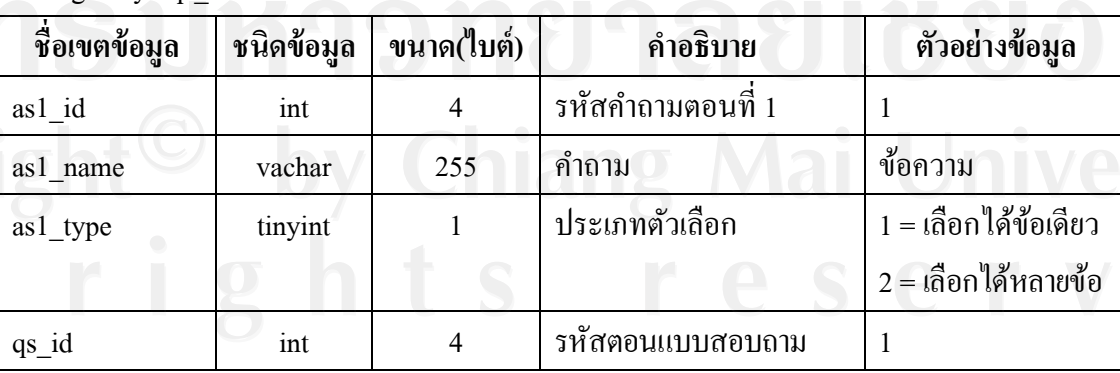

#### **13) ตารางข้อมูลค าถามตอนที่ 2**

ตาราง 4.17 แสดงรายละเอียดของตารางข้อมูลข้อคำถามตอนที่ 2

ชื่อตาราง : ask\_sector\_2

 $\hat{\mathfrak{n}}$ าอธิบาย : เก็บข้อมูลคำถามแบบสอบถามแบบให้คะแนน ตอนที่ 2

Primary key :as2\_id

Foreign key : qs\_id

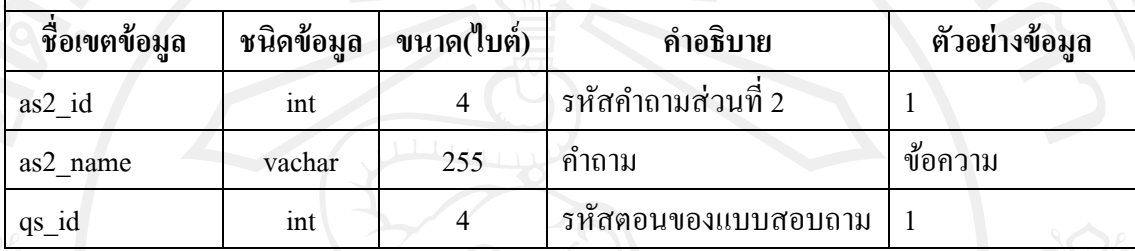

66

## **14) ตารางข้อมูลตัวเลือกตอนที่ 1**

ตาราง 4.18แสดงรายละเอียดของตารางข้อมูลตัวเลือกตอนที่ 1

ชื่อตาราง : choice sector  $1$ 

ค าอธิบาย : เก็บข้อมูลตัวเลือกแบบตัวเลือก ตอนที่ 1

Primary key :cs1\_id

Foreign key : as1\_id

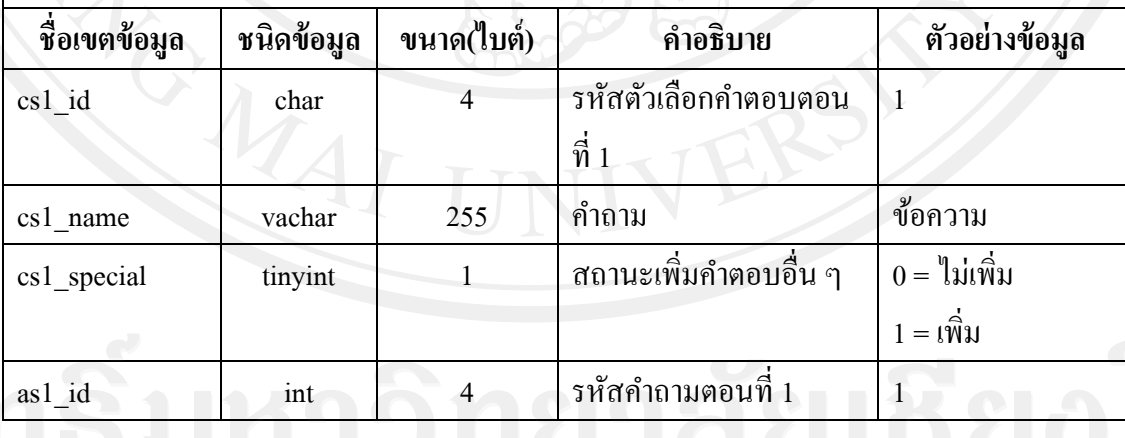

#### **15) ตารางข้อมูลค าตอบแบบตัวเลือกตอนที่ 1**

ตาราง 4.19 แสดงรายละเอียดของตารางข้อมูลคำตอบตัวเลือกตอนที่ 1

ชื่อตาราง : answer\_sector\_1

ค าอธิบาย : เก็บข้อมูลค าตอบแบบตัวเลือก ตอนที่1

Primary key : awl\_id

Foreign key : mqs\_id , qs\_id , as1\_id , cs1\_id , st\_id

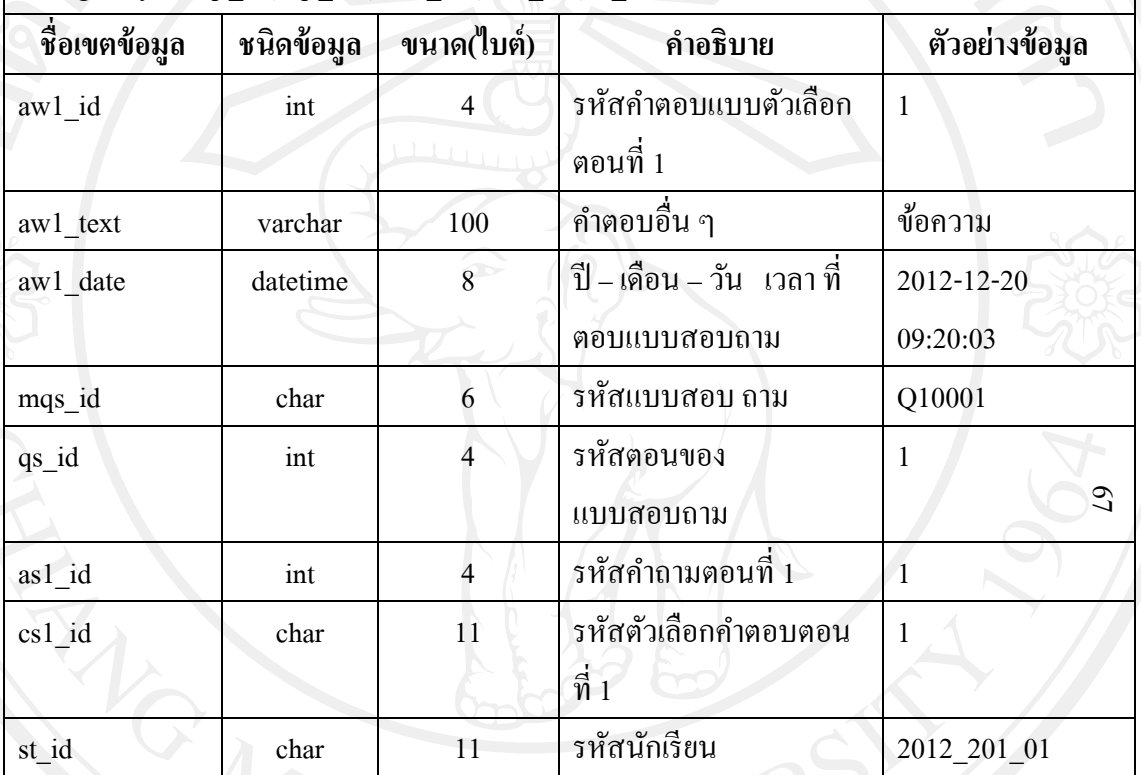

#### **16) ตารางข้อมูลค าตอบแบบให้คะแนน ตอนที่ 2**

ตาราง 4.20 แสดงรายละเอียดของตารางข้อมูลคำตอบแบบให้คะแนนตอนที่ 2

ชื่อตาราง : answer\_sector\_2

# คำอธิบาย : เก็บข้อมูลคำตอบแบบสอบ แบบให้คะแนน ตอนที่ 2

Primary key : aw2 id

Foreign key : mqs\_id , qs\_id , as2\_id , st\_id

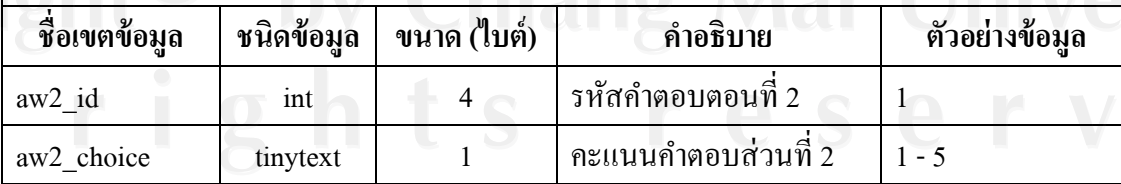

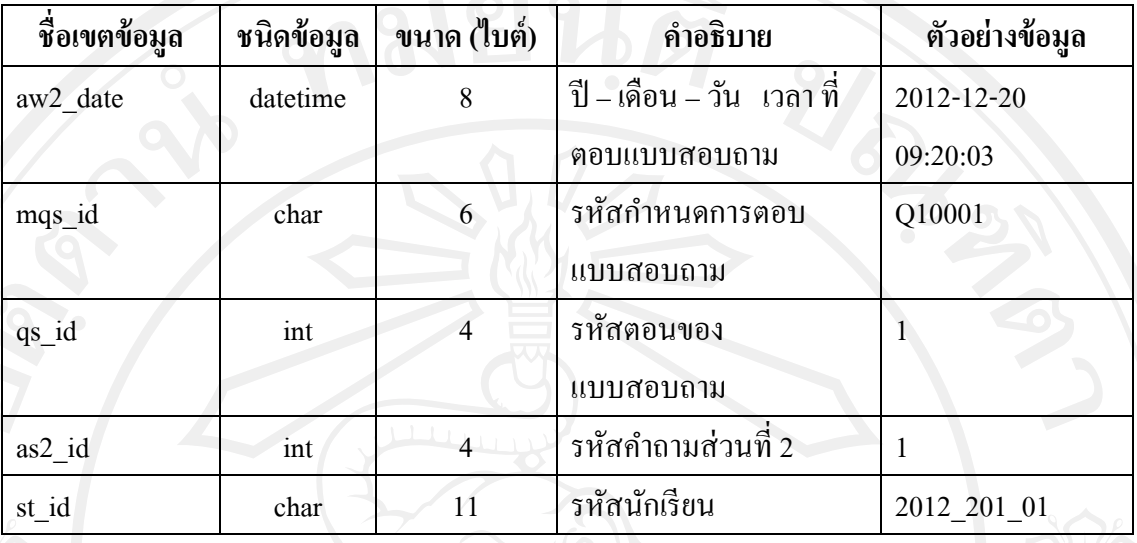

## ตาราง 4.20 แสดงรายละเอียดของตารางข้อมูลคำตอบแบบให้คะแนนตอนที่ 2 (ต่อ)

# **17) ตารางข้อมูลค าตอบข้อเสนอแนะ ตอนที่ 3**

ตาราง 4.21 แสดงรายละเอียดของตารางข้อมูลคำตอบข้อเสนอแนะตอนที่ 3

ชื่อตาราง : answer\_sector\_3

คำอธิบาย $\;$ : เก็บข้อมูลคำตอบข้อเสนอแนะ ตอนที่ 3

Primary key :aw3\_id

Foreign key : mqs\_id , qs\_id , st\_id

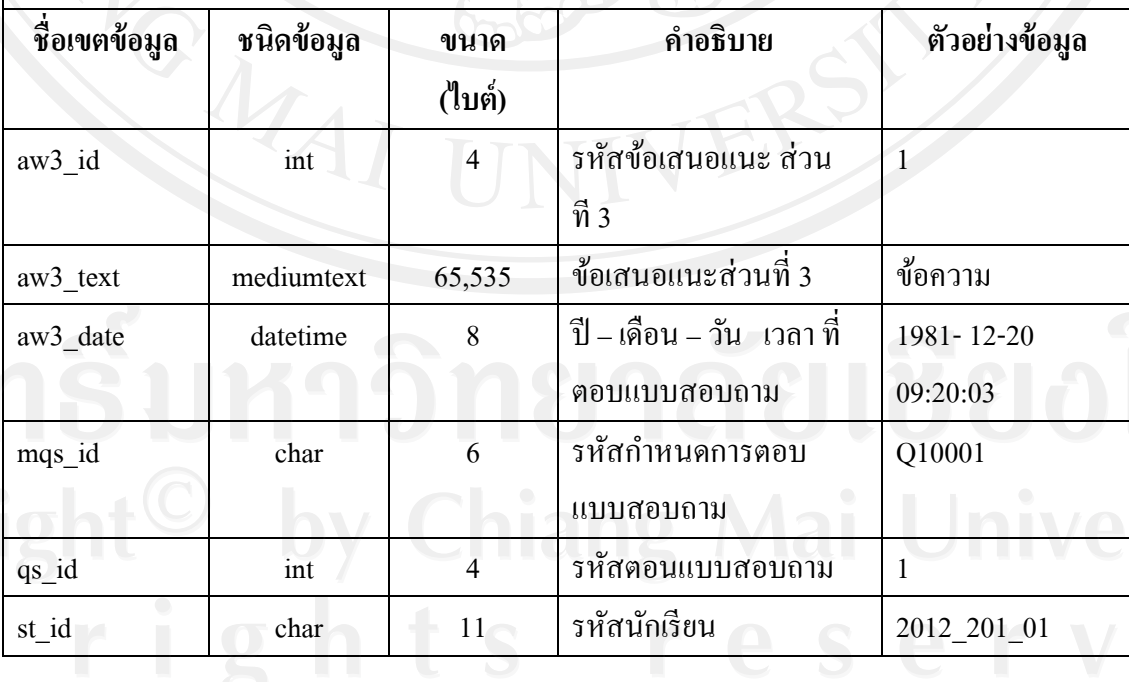

89

**4.2.4 แบบจ าลองความสัมพันธ์ระหว่างข้อมูล**

จากการออกแบบตารางข้อมูลระบบวิเคราะห์ปัจจัยที่มีผลต่อคะแนนสอบประเมินคุณภาพ การศึกษาขั้นพื้นฐาน ระดับเขตพื้นที่การศึกษา ของนักเรียนชั้นมัธยมศึกษาปี ที่ 2 โรงเรียนยุพราช ้วิทยาลัย จังหวัดเชียงใหม่ สามารถสร้างความสัมพันธ์ระหว่างข้อมูลของตารางทั้ง 12 ตาราง โดยมี รายละเอียดแสดงดังรูป 4.20

![](_page_42_Figure_2.jpeg)